# 第十九屆旺宏科學獎

# 成果報告書

- 參賽編號:SA19-086
- 作品名稱:水膜戳戳樂
- 姓名:李惟平
- 關鍵字:紗窗、水膜、影像處理

### 一、摘要

本篇研究探討常見現象 – 紗窗上水膜在破裂時的行為與原理。研究中使用光學方法紀錄 紗窗上水膜之存滅,一次實驗就能累積大量資料。利用手機錄影,配合適當的光線,以加大 水膜破掉前後的變化。將影像資料以程式分析,得到水膜存活率與水膜間相互作用關係之數 據。在探討相關因素(重力、表面張力、表面波)與分析水膜統計資料後,利用傅立葉分析 找出是否具有隱藏之相關性。

### 二、研究動機

洗完紗窗後,紗窗的網格內常有水形成的薄膜,慢慢的一格一格的破掉。讓我聯想到古 早的遊戲--戳戳樂。想了解某一格水膜的生存時間或那幾格水膜先破掉,這格的水膜破掉,鄰 近格子的水膜生存時間是增長或減少,似乎是非常困難的事。因為一個紗窗內含好幾千個網 格。

二維條碼讀圖程式給我很大的啟發,例如,有一個在 Windows 執行的程式 QuickMark, 可以不經過照相機的鏡頭,直接讀取二維條碼。紗窗上的水膜好像二維條碼一樣,應該可以 設計程式,直接去讀取。這樣不需使用大量的人工去判斷水膜有無破掉。

### 三、研究目的

A. 現象觀察:

- 1. 觀察不同傾角時紗窗上水膜的破裂情形。
- 2. 以高速攝影觀測局部水膜破裂與其物理意義。
- 3. 討論重力、表面張力與表面波在系統中之作用。

#### B. 統計數據:

- 1. 探討水膜破裂情形是否具有重複性。
- 2. 探討紗窗上水膜存留率隨時間變化。
- 3. 計算出水膜間存留時間之相關係數。
- 4. 在 3\*3 格範圍內,探討水膜存留情形對中央水膜生存率之影響。

#### C. 導論:

- 1. 對相鄰、對角關係之水膜進行分析,建立理論模型。
- 2. 對水膜存留曲線建立定性與定量理論。
- 3. 對現象提出解釋。
- 4. 對影格水膜存留/破裂矩陣進行傅立葉分析,尋找隱藏的關聯性。

### 四、研究設備及器材

以下為本次兩種實驗的實驗裝置:

A. 高速攝影、局部放大:

使用 SONY DSC-RX10II 高速攝影機配合凸透鏡局部放大紗網上數格水膜,在水波槽光源 照射下捕捉單一水膜破裂的書面,以利探討破裂原因,以及過程中對周圍水膜的影響。

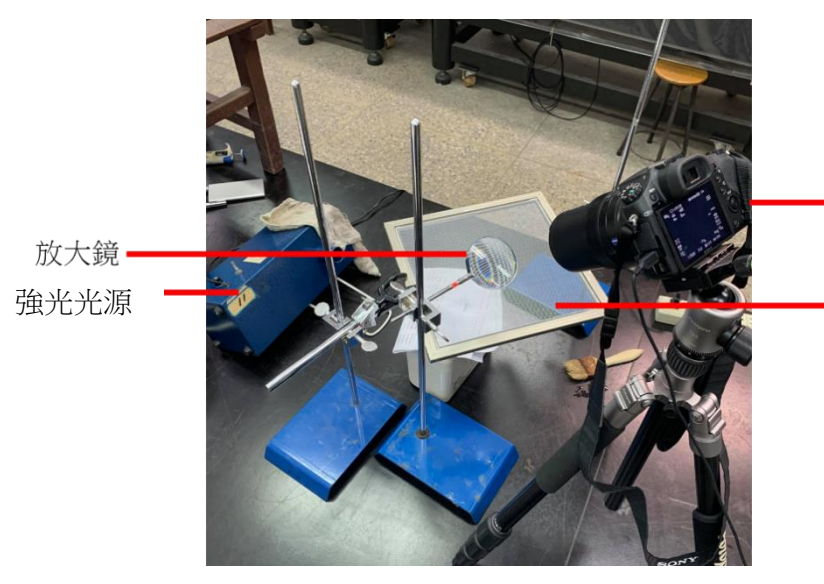

SONY DSC-RX10II 高速攝影機

紗網

B. 不同紗窗傾角水膜生存實驗: 使用 Logitech webcam C920 紀錄紗網 與水膜在白紙上的投影情形,以利後續 大範圍分析紗網中水膜的存留/破裂。

Logitech webcam C920

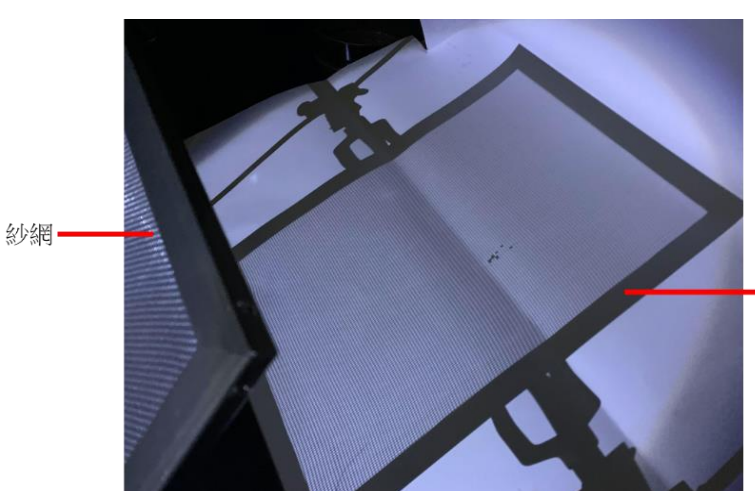

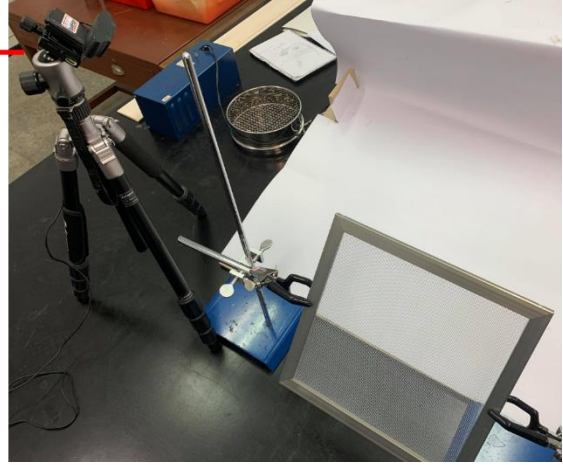

白紙上的投影

使用器材清單:

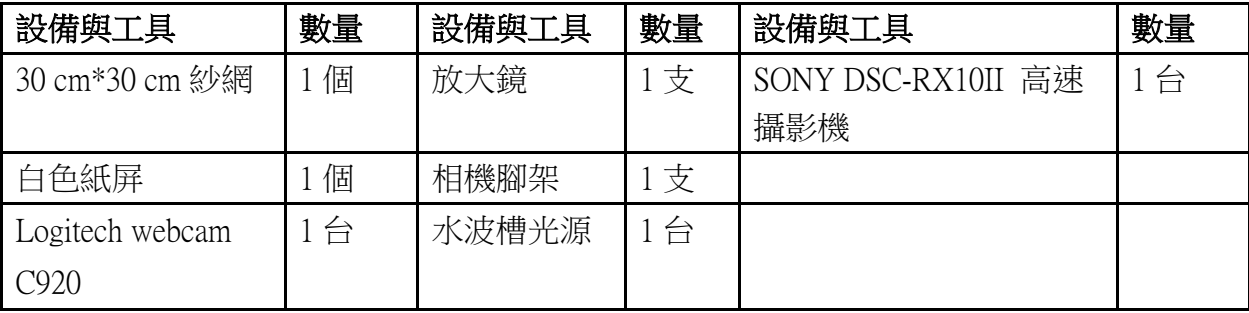

使用程式:Python, C++, Matlab

### 五、研究過程及方法

- A. 紀錄現象並蒐集數據:
	- 1. 肉眼觀察:使用 Webcam 錄影後直接觀察紗窗傾角對水膜破裂順序的影響。
	- 2. 局部放大慢動作分析:使用相機 HFR 模式紀錄水膜破裂時表面波的形成與傳遞,並 觀察殘餘水分之行為。
	- 3. 製作存留時間矩陣(T 矩陣):首先將紗窗與水膜投影至白色紙屏上並錄製,相對實 體提高破裂與存留之水膜間的對比度,並以程式將影片轉為二維矩陣呈現的數據。
- B. 水膜生存時間與鄰近水膜相關性矩陣分析:

藉由選取水膜存留時間矩陣多組 13 格\*13 格範圍,並將座標(7,7)水膜之存留秒數與其 餘水膜進行線性回歸,可得該座標關係之相關係數值。

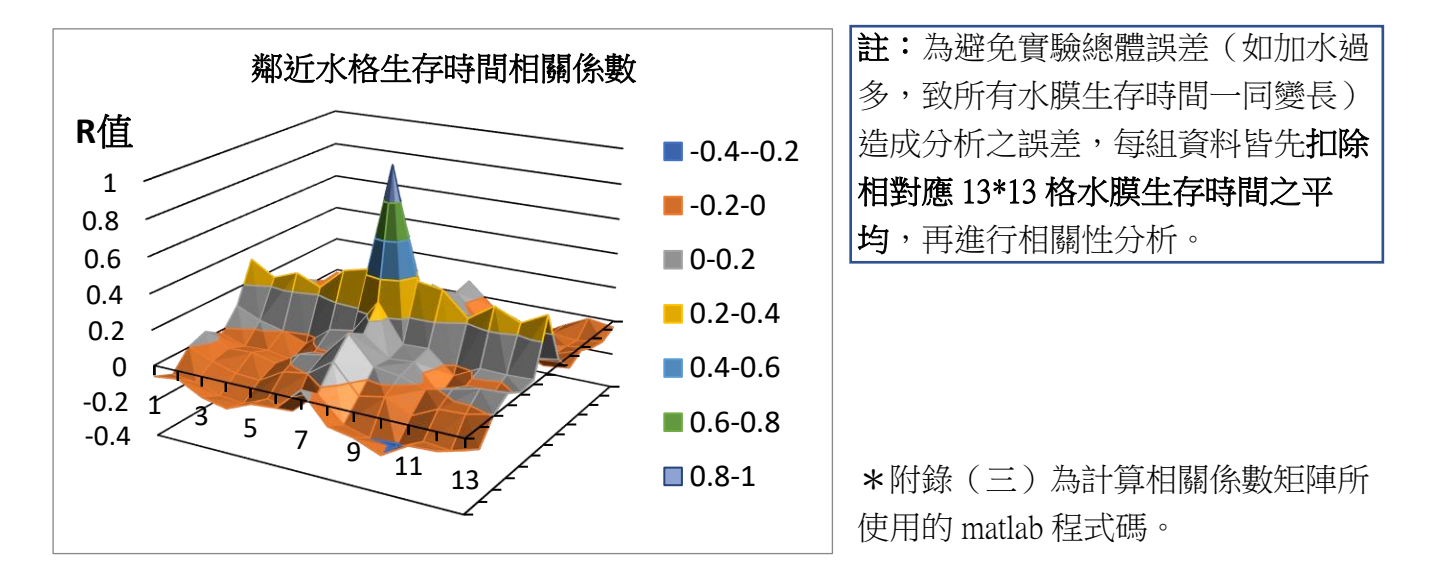

C. T 矩陣分析:利用水膜生存時間矩陣分析水膜生存與互相影響的行為模式。

T **矩陣之定義**:T 矩陣內含有 39 \* 39 格資料,每格資料對應到一個紗窗上之水膜,而資 料即為此水膜在觀測資料中破裂的時間點。

T 矩陣之資料取得方法: 我們將錄製的影像資料進行梯形 校正,取得每個紗窗網格在影像中之像素座標(pixel),並以 python 程式訂定**亮度門檻**以判斷水膜是否破裂。

\* 附錄(一)為計算存留時間所使用的 python 程式碼。

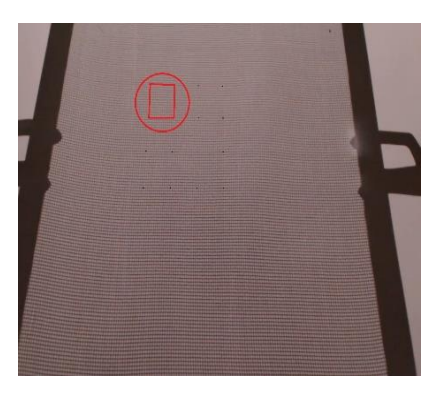

梯形校正示意圖

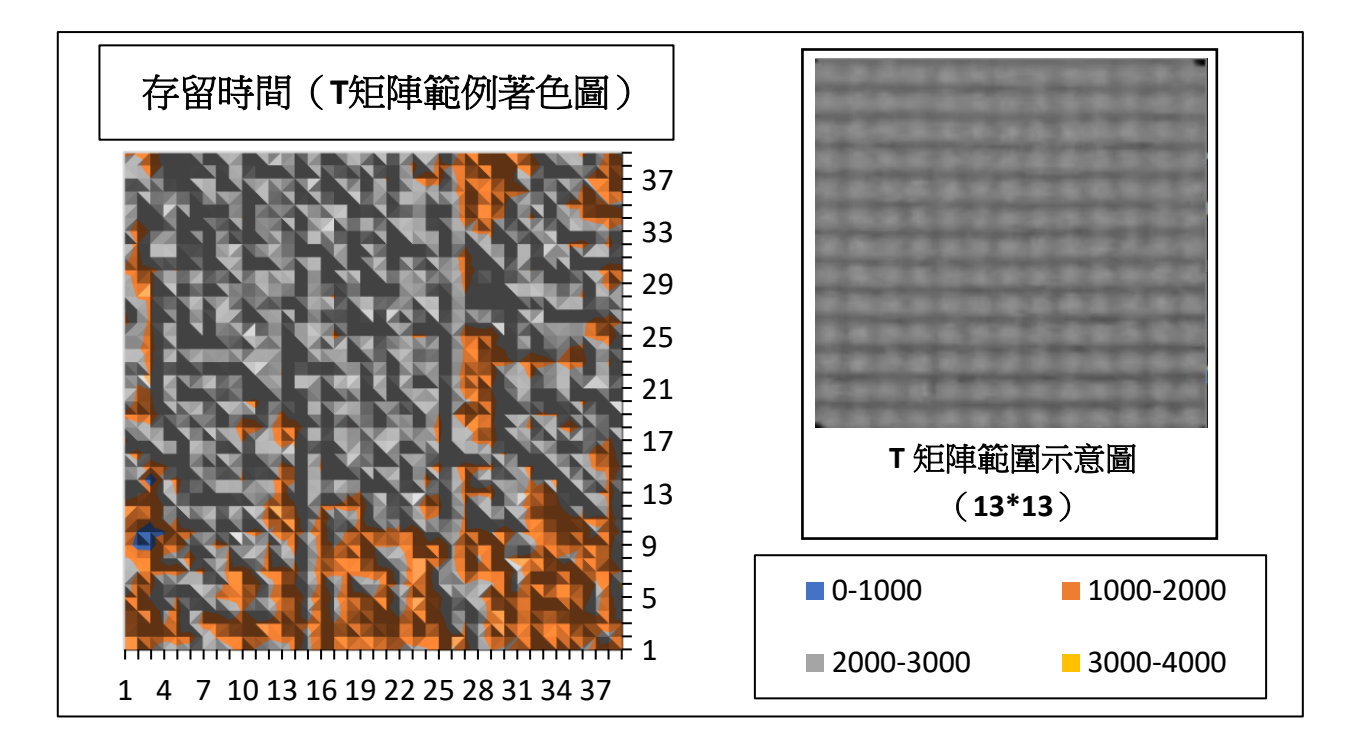

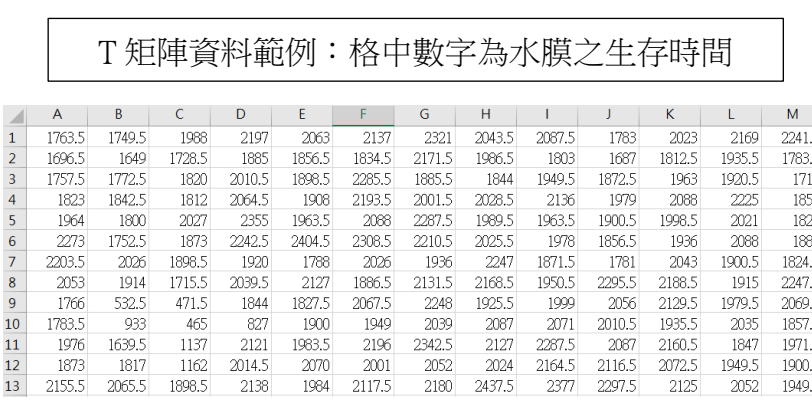

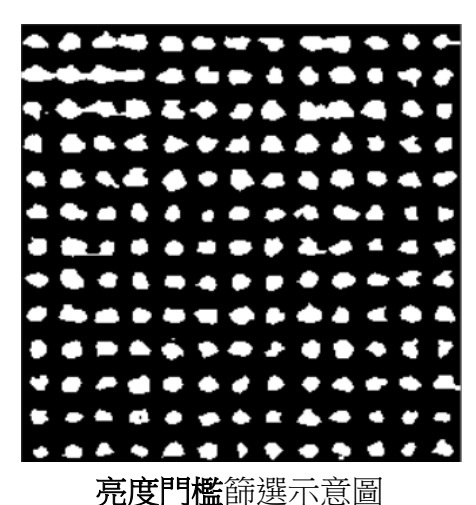

由 T 矩陣資料可以進行有關水膜破裂模式的更多分析:

四個 C++程式分析:範圍內水膜存留率九宮格圖形之出現時間分布、破裂機率與破裂時機。

- 1. 圖形出現時間分布:各種圖形在範圍內**隨時間之豐富度**。\*附錄(四)
- 2. 九宮格圖形之定義及編號原理:各圖形破裂時間:各種圖形中央水膜在某時間破裂 之數量統計。\*附錄(五)
- 3. 各圖形破裂機率:各種圖形中央水膜在單位時間內破裂之機率。\*附錄(六)

4. 39\*39 範圍內水膜存留率:得到 T 矩陣後,便可利用附錄(二)之迴圈計算出每個選 用畫格存留的水膜數目,進而推得水膜存留比率隨時間的圖形。

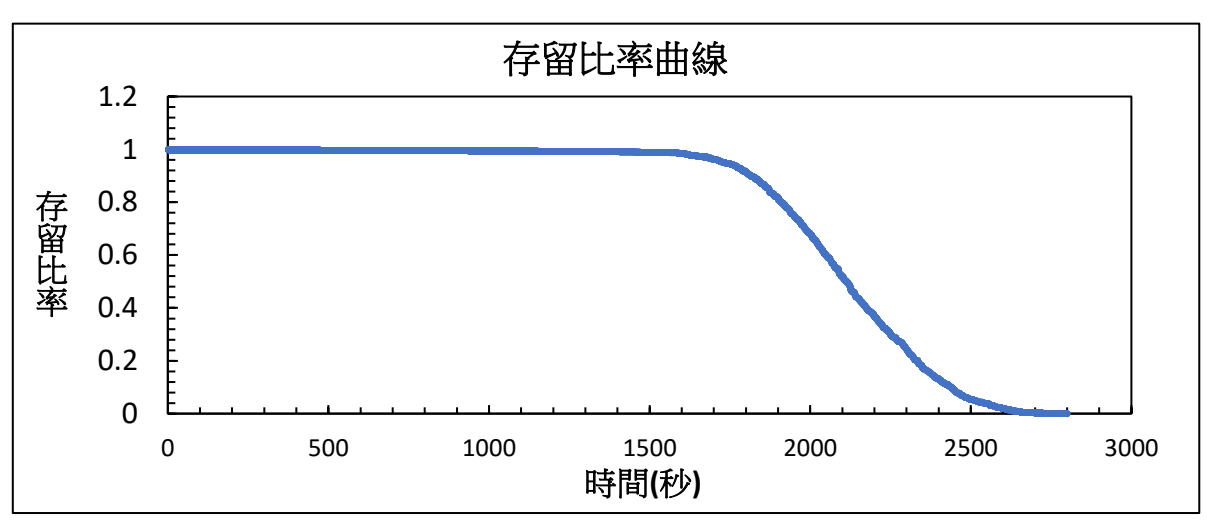

5. 藉由 C++程式將九宮格編號由 1 排至 50,討論 3\*3 範圍內正中央 以外的八個水膜的存亡情形,其 圖形如圖所示。

註:n 代表外圍八個水膜存留的水膜數,  $x$ 代表圖形編號。n = 5、6、7、8 的圖形 為 n = 3、2、1、0 之圖形反白, 且編號  $50 - x$ 為編號  $x$ 圖形反白。

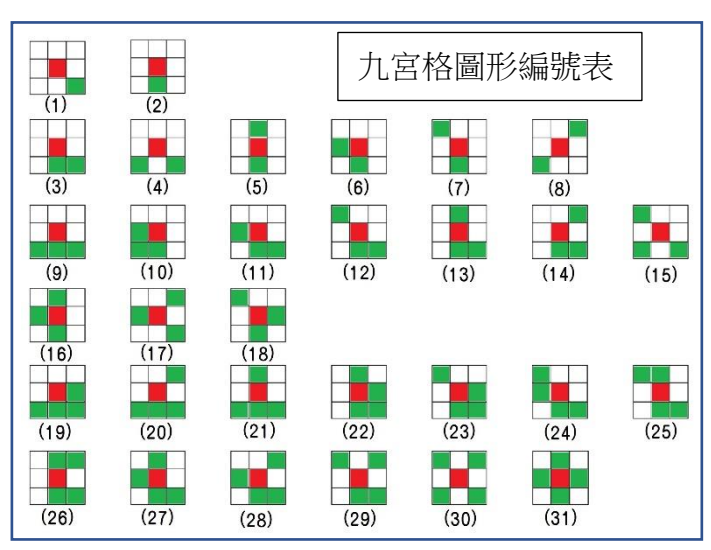

D. 傅立葉分析:

藉由附錄(七)之 matlab 程式可由水膜存留時間矩陣逆向推導出任一畫格之水膜存留/破 裂情形矩陣,再利用 matlab 內建之二為傅立葉分析功能得出對數轉換後的傅立葉分析情形。

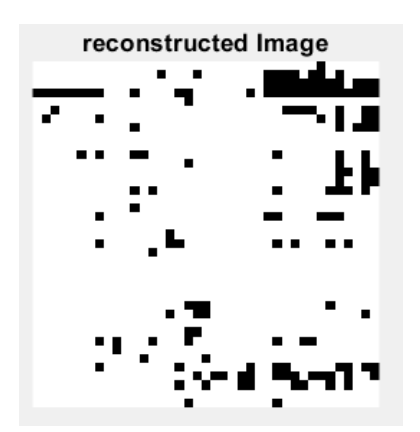

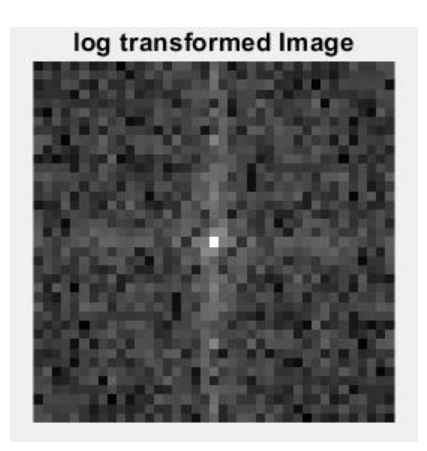

E. 討論鉛直與水平實驗組中重力與表面張力產生的影響。

### 六、研究結果與討論

A. 紀錄現象並蒐集數據:

#### 肉眼觀察:

不同傾角下皆能觀察到紗網上和水膜內水分分為兩個階段 消失。紗網上的水分先蒸發消失,水格內的水膜接著破裂。

#### 水平組:

將水膜破裂投影的影片轉換為 T 矩陣後,觀察水平組別的 數據,發現接近紗窗中心之水膜平均存留時間較外部為長。

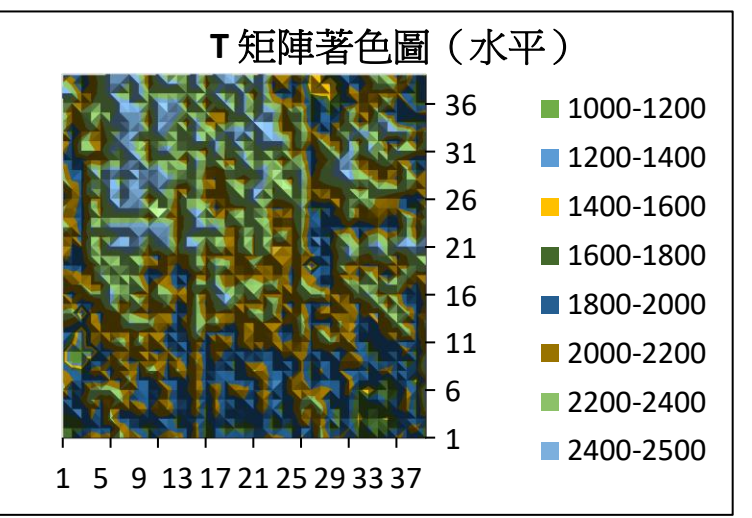

#### 傾斜與垂直組:

傾斜與鉛直的實驗組中,當紗網上水分向下流離紗網後, 不少水膜就已破裂,僅部分區域水膜群聚存留繼續破裂。

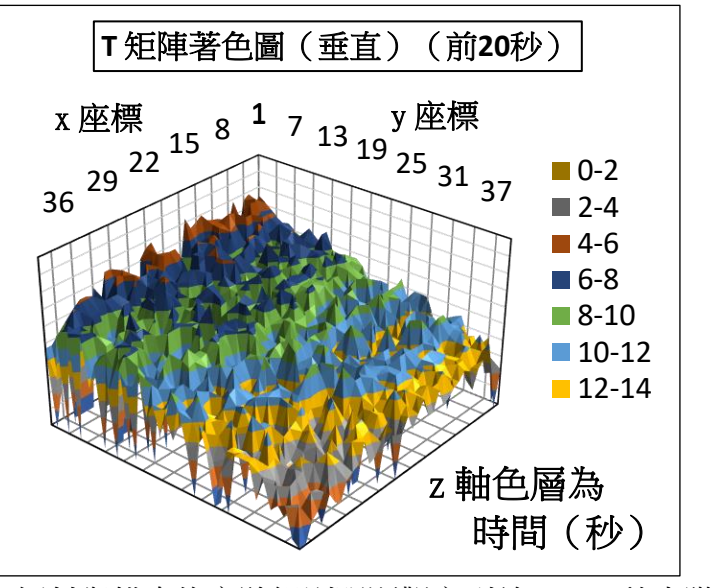

傾斜與鉛直的實驗組則明顯觀察到前 30~40 秒水膜破裂的 順序由上而下,且餘下的水膜易產生群聚,而群聚內的水膜亦 由上而下破裂。

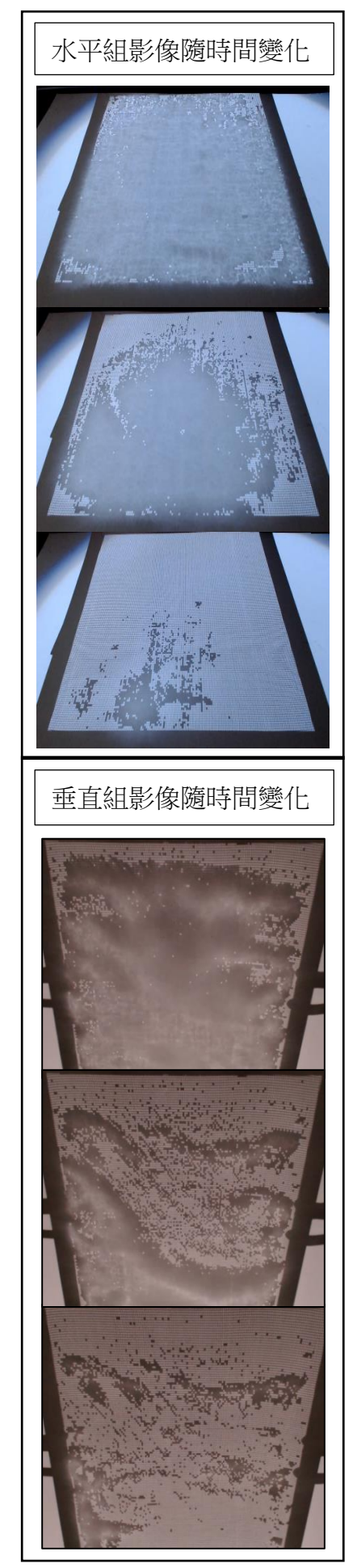

#### 局部放大慢動作:

觀看單一水膜破裂渦程的高速攝影可觀察到向外傳遞的表面波,且破裂水膜與相鄰和 對角水膜皆有接觸。另外,水膜破裂後,剩餘的水分將在四角形成水滴流向相鄰水膜。

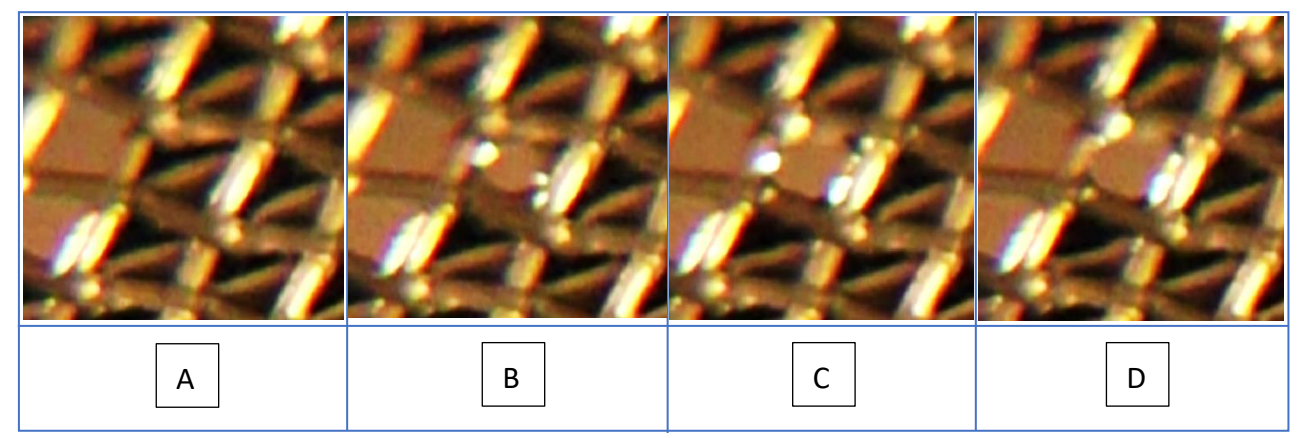

推論:

- 1. 相鄰水膜之水分均有直接接觸,且可以互相補充,並因表面張力施以拉力。
- 2. 紗網上的水因重力流動時易牽動水格內水膜導致破裂。
- 3. 在任何非完全水平的情形下,**重力**會造成水膜間的不對稱性,導致離地面較遠者較 易破裂。不對稱性可能源自下方水膜無法將水補充至上方水膜,因此導致鉛直組別 中殘餘的群聚水膜仍由上而下破裂。
- 4. 導致水膜破裂的因素包含:水分蒸發使水膜變薄、水膜形狀受鄰近水膜表面張力影 響改變,進而使面積變大、表面波傳遞時,水膜形狀改變。

#### B. 相關性分析:

對比水平與鉛直組別,則注意到水平組與基準水膜相鄰之水膜相關係數值較高,鉛直組 則反之。

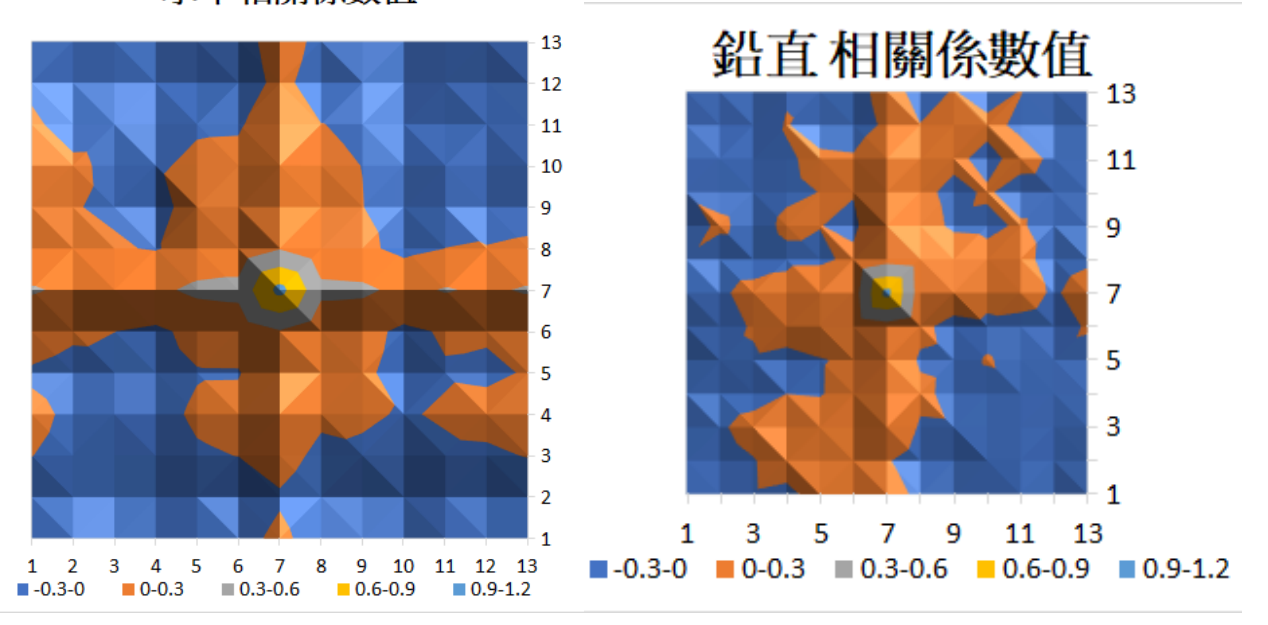

#### 水平相關係數值

觀察水平與鉛直組別相關性分析矩陣,皆可發現相同距離下,與觀測基準水膜為橫向或 直向相接者,相關係數值較高。

推論:

- 1. 力平衡假說:水膜破裂並非單純因水分蒸發導致,亦受到相鄰、對角水膜不均勻拉 力影響。若僅考量蒸發一破裂的機制,破裂時間應近似隨機,且無相關性。考慮中 間水膜較早破裂時,造成周遭**水膜受力不均匀**,因而較易破裂。假說詳細驗證於 「力學模型與驗證」中呈現。
- 2. 鉛直實驗組中紗網上水分受重力影響流動過程連帶使部分水格內水膜破裂,且此過 程近乎隨機;水平實驗組中紗網上的水未因重力影響而流動,而是蒸發消失,去除 隨機破裂的過程,導致水平實驗組中基準水膜相鄰之水膜相關係數較鉛直組為高。
- 3. 相同距離之相鄰水膜較對角水膜相關係數高:因為相接水膜除了因表面張力互相拉 扯外,亦提供補充水分的作用。此敘述詳細驗證於「力學模型與驗證」中呈現。

C. 力學模型與驗證:

#### 存留比率曲線 **–** 數據觀察:

水平存留比率曲線在範圍中 有初始破裂時變化平緩,當累積 到一定數量時迅速破裂,在大量 水膜破裂後又趨於平緩。

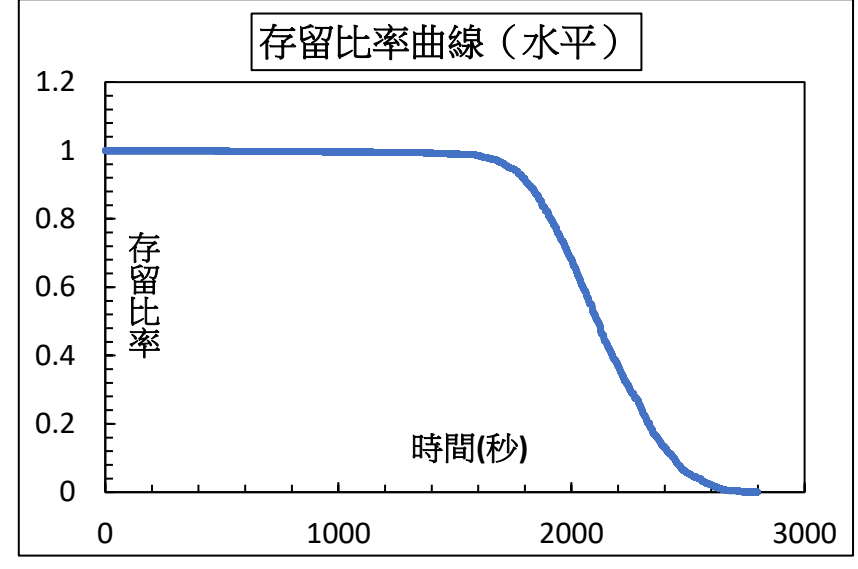

(下圖)垂直組之存留比率曲線中出現了一個「相點」,且此項點出現之時間點均在範圍 內第一個水膜破裂後之十五秒內。相點後之曲線十分近似於水平組數據,我們推測在**相點前** 後水膜破裂之模式是有所不同的,且可能與重力有密切關聯。

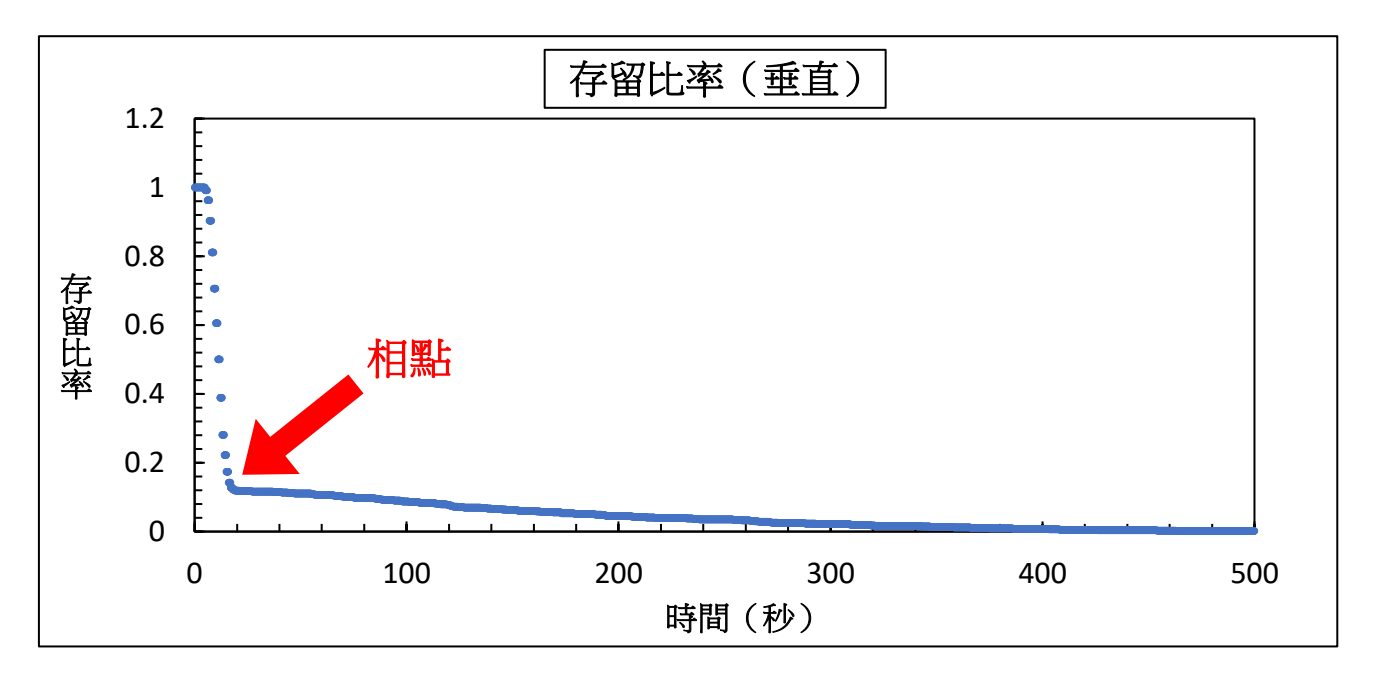

#### 紗窗上水膜破裂現象解釋(定性):

#### 水平組:

- 1. 在實驗之初,由**觀測範圍外**之水膜開始破裂,直到破裂趨勢逐漸向觀測範圍邊界靠近,今 節圍中有第一格水膜破裂。
- 2. 自第一格水膜破裂後,周圍之相鄰水膜九宮格圖形被改變 (shape 50 變成 49 或是 48) 提 升了中央水膜破裂機率。
- 3. 周圍水膜隨時間破裂,更外圍之周圍的水膜 也被改變了圖形。因更多水膜之破裂機率在 圖形轉換下改變,而轉換成破裂機率較高之 圖形的水膜越來越多,存留比例迅速下降。
- 4. 轉換過程中許多圖形並不是所有圖形皆被轉 換成機率較高之九宮格圖形,而是機率較低 的,又因水膜不可復生,此類圖形隨時間大 量累積、緩慢破裂。
- 5. 直到最終水膜皆破裂,實驗結束。

#### 垂直組:

- 1. 紗窗上網格留住水分的能力有限,造成紗窗上多餘水分會在實驗過程中向下流動。由於向 下流動的水分對水膜中的水膜亦有吸引力,有機率在流動時拉動網格內水分使其破裂,因 此實驗的第一階段便觀察到大量水膜由上而下近乎隨機迅速破裂,使 **n = 7**、**8** 的圖形數量 銳減。
- 2. 多餘的水分流離紗窗底部,紗網上僅剩部分水膜群聚存留,進入類似與水平組定性解釋中 3. 的圖形轉換階段,因而產生存留比率中的相點。
- 3. 因為重力因素,額外之拉力使水膜整體破裂機率提升,水膜平均存留時間下降。
- 4. 實驗組累積破裂機率較低的圖形,但由於水分補充的限制,最終水膜破裂的時間點提前, 實驗結束。

#### 存留比率曲線定量解釋(理論一):

在存留比例上,越多水膜破裂代表越多圖形轉換、越多圖形轉換將導致更多水膜形成容 易破裂的九宮格圖形。(此處設存留比率為 r)

於是我們假設破裂之速度與破裂之加速度有著正比關係:

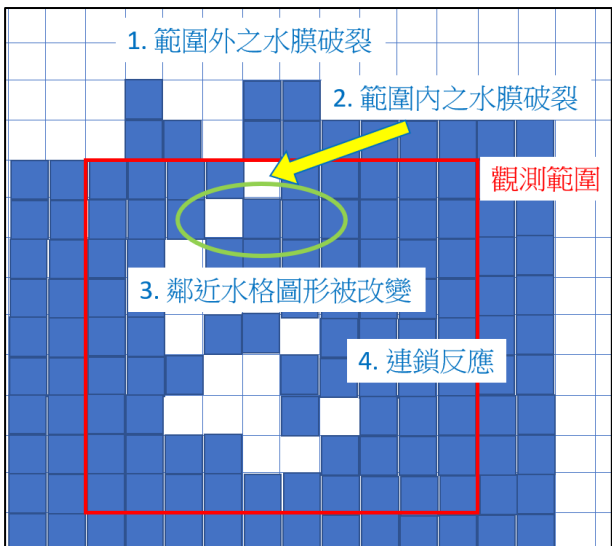

起始破製(shape 50)方t12:
$$
\frac{dx_{50}}{dt} = k \cdot \frac{d^2x_{50}}{dt^2} \cdot
$$

再者,因為各圖形皆有其在一定時間內破裂之機率(固定值),我們可以將每個圖形 *i* 測得之 單位時間內破裂機率  $p_i$ , 含量 x; 與單位時間內新增含量 y; (來自其他圖形之轉換)賦予一 個破裂公式:

$$
\frac{dx_i}{dt} = y_i - p_i x_i, i \in \mathbb{Z}, 0 \le i \le 49
$$

註:全滿之 shape 50 為圖形之初始狀態,故不適用破裂公式。

在存留比率之曲線上,此破裂公 式將有 50個  $x_i$  隨時間而浮動, 計算 製圖複雜度過於龐大,下以一階(由 所有圖形之平均 ρ 所做之一個破裂函 數)、二階 $(p_i$ 最高、最低之 25 個圖 形之平均所做之兩個破裂函數)、三 階函數與起始破裂方程做配合:

$$
r = \sum_{i=0}^{50} x_i
$$

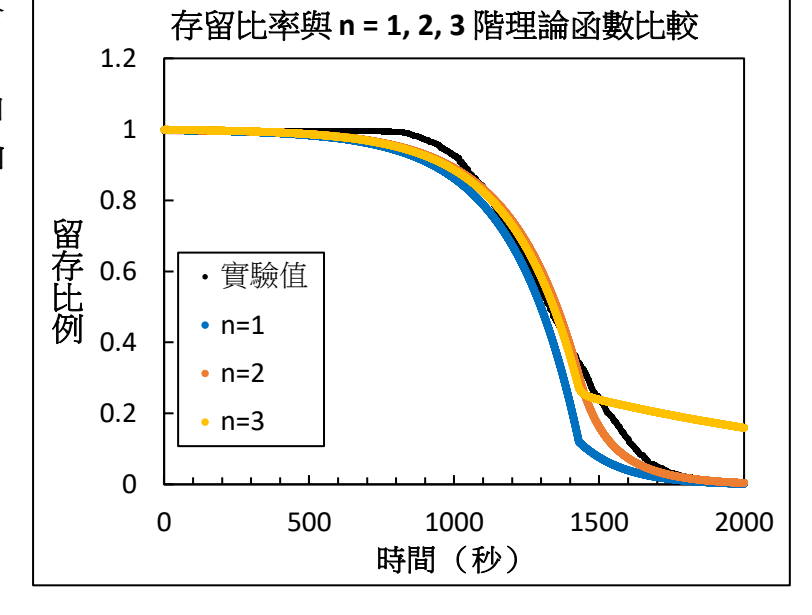

#### 高階函數明顯較低階更近於實驗值。

垂直與水平實驗組在存留比率曲線上之差異:

垂直組相點前之曲線經多次實驗測試確認為隨機破裂,僅與大規模表面水流速度有關, 而相點後之曲線與水平實驗組僅有絕對值(起始時間早、剩餘格數低)而無相對值(曲線圖 形相似性)之差異。

#### 存留比率曲線定量解釋(理論二):

 仔細觀察存留比例曲線與實驗影像,我們不禁思考人類社會中是否有類似的行為就像水 膜的破裂模式一樣。過程中我們注意到水膜破裂的模式其實就像傳染病一樣,一格接著一格 破裂,於是我們套用了傳染病常用的 SIR 模型來與水膜存留比率進行比較。

傳染病中的 SIR 模型將所有人口分為三類:可被感染的 S(Susceptible 敏感性的)、具有 感染力的 I(Infectious 傳染性的)及已痊癒的 R(Recovered 痊癒的)。在我們的類比中,S、 I、R 分別對應到此研究實驗中的**倖存水膜、可影響倖存水膜之破裂水膜及其餘破裂水膜**。

最簡 SIR 模型假設:痊癒者不復發、傳染發生完全隨機、治癒率固定與人口總數不變。 以方程式來說明如下:

- 5. 人口總數不變:  $I + S + R = 1$   $(\neg R + L \geq R)$ 
	- 2.傳染過程發生完全隨機: $\frac{dS}{dt}$  = -βIS  $(\beta'$ 為一般化修正之傳染係數)
	- 3. 治癒率固定: $\frac{dI}{dt} = \beta' I S \gamma I$ (γ為治癒率)
	- 4.痊癒者不復發:<mark>dk</mark> = γI

此處我們額將水膜類比為模型中之 S(可破裂之水膜)利用 Excel 進行 SIR 模型之歐拉法 模擬,用實驗資料對傳染率進行擬合(β與γ值),發現擬合後(後面將會討論)模型與實驗

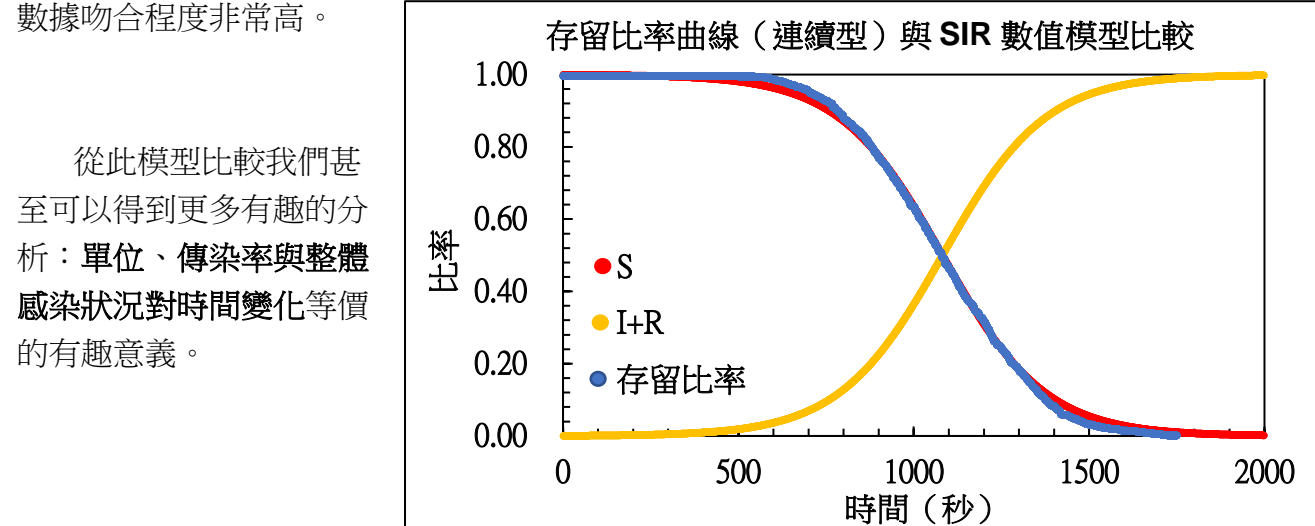

#### SIR 模型:單位

可是同時我們也注意到曲線與 SIR 模型在開始與結束時有較大的誤差,重新翻查數據 後,我們認為與 SIR 模型最大的缺點有關:**連續性**。

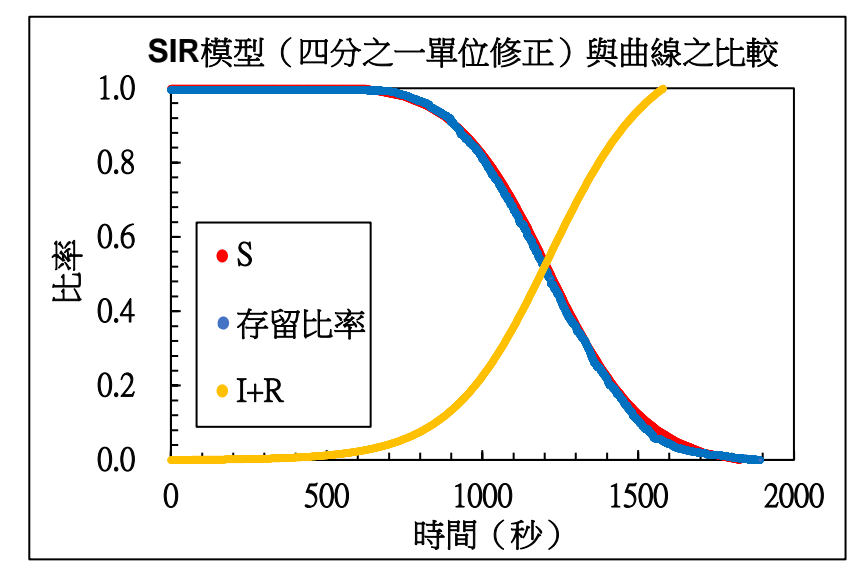

事實上,傳染病是在人體身上 一個個傳播,水膜也是一樣,不過 當我們利用電腦運算高斯符號以一 格水膜來改進 SIR 模型時,吻合程 度的提升並不多,直到將單位調整 成四分之一個水膜時,模型與曲線 有了極(最)高的吻合。僅在

重要的是,這個四分之一個結論 不僅修正了 SIR 模型,更能解釋後 面我們對於每個水膜實為由四個角 落的小水滴所組成。

#### SIR 模型:傳染率

雖然我們對傳染率擬合出的結果大略符合期待,但是畢竟此擬合值為一整個實驗的平 均。為了詳細了解感染率在水膜破裂實驗中的意義,我們將水膜存留曲線以 SIR 模型做計 算,平滑數據後得到每時刻對應的感染率(破裂影響率)。

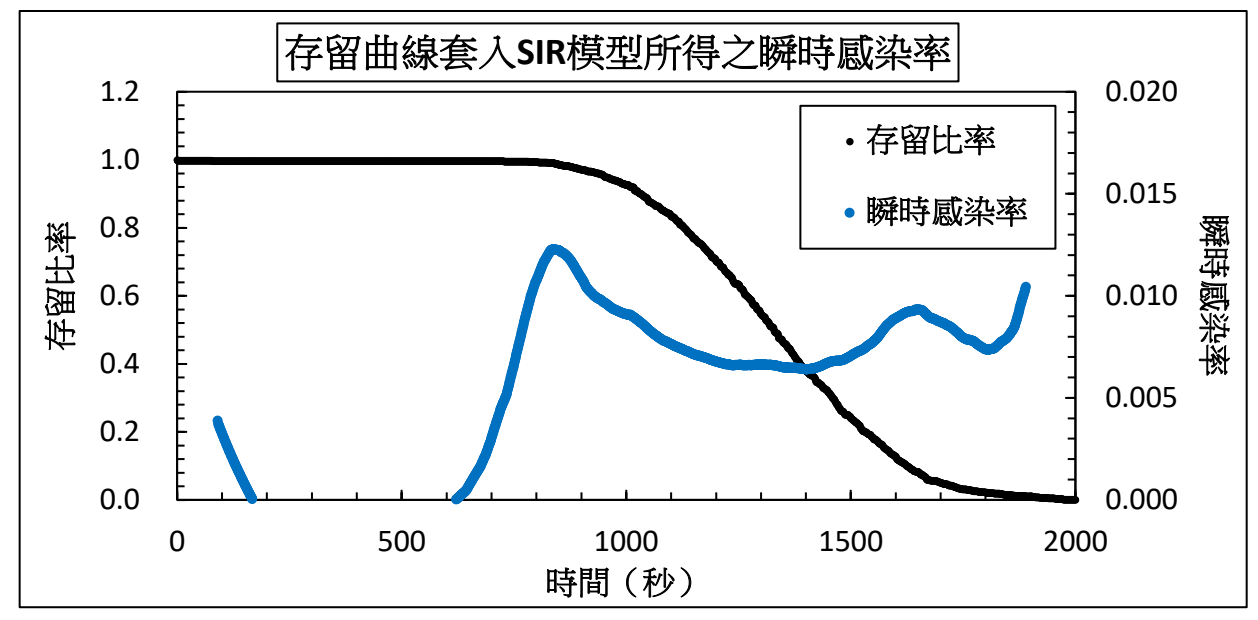

從傳染率的圖形可以看到傳染率在水膜大量破裂的時段前後與實驗結尾都有峰值。

第一個波峰是由於範圍內首有水膜開始大量破裂,邊緣的突破使倖存水膜與破裂水 膜之接觸邊緣長度急速增加而導致感染率飆升。

對於後兩個波峰,我們比對影片資料推論這些峰值是因水膜生存「**群落化**」造成。 群落化又在實驗中因尺度分為兩階段,島嶼化與個體化。

島嶼化:因為當範圍中水膜開始破 裂後,範圍邊緣的水膜並不會均勻的破 裂,造成倖存水膜多互相相連,有如一 團團小島,但是此狀況令倖存水膜與破 裂水膜之接觸邊界大量延長,所以感染 率便上升。

個體化:在島嶼化後,各「小島」 又會重復在島嶼化所發生的狀況。但是 由於島嶼的尺寸遠小於觀測範圍,第二 次形成更小規模的小島,小至一個單一 水膜,故稱個體化。

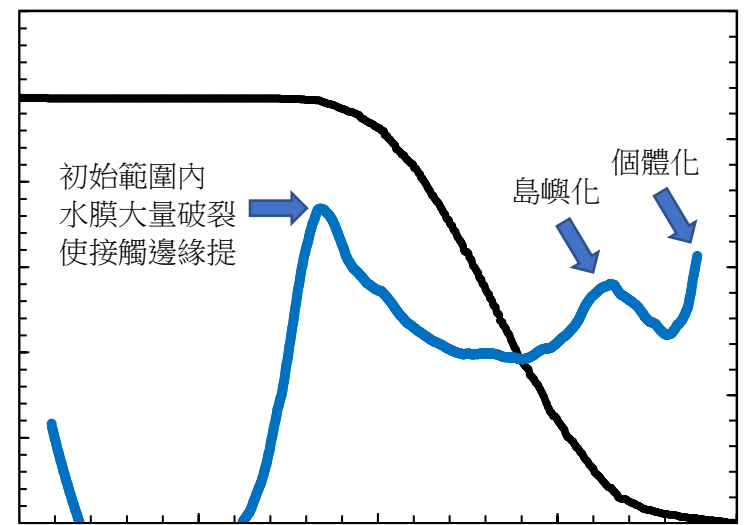

而 SIR 模型與我們實驗的關聯不只這樣,水膜之間有很多奇妙的互動關係,就如破裂時 所產生的表面波就有如打噴嚏一樣,快速的傳送能量至周邊水膜,以致表面積過大破裂。

由各組別水平實驗組中的 50 種九宮格圖形單位時間破裂機率統計圖,能看出各圖形破裂 機率的不同。

破裂率較<del>高</del>的圖形:  $28 \cdot 35 \cdot 17 \cdot 15 \cdot 34$  $4 \cdot 29 \cdot 27$ 破裂率較低的圖形:  $5 \cdot 18 \cdot 31 \cdot 41 \cdot 47$ 48、49、50。

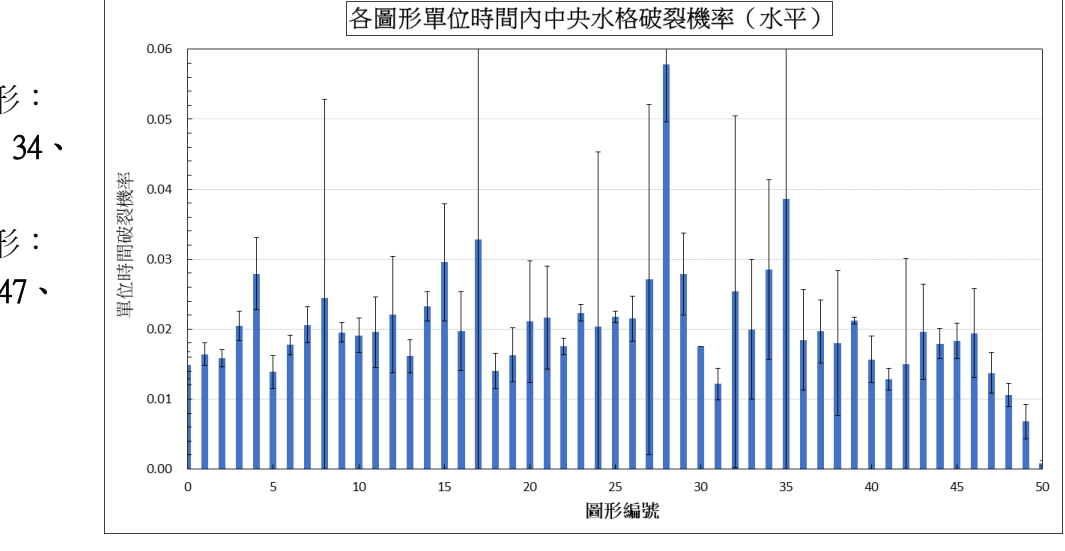

推論:

導致水膜破裂的可能原因有主要三個:表面波、水分蒸發與水膜形變影響表面積,此分 析主要針對後兩者的影響討論並驗證「相關係數分析」中提出的力平衡假說。

首先, 觀察破裂機率顯著較低且屬於 n = 7、8 的圖形 47、48、49、50。推測其存留率高 的原因包含兩者:

1. 由「各圖形破裂時間」可以得知 n = 7、8 之圖形皆多存在於**實驗初期**,水膜內含水量 豐富,尚未蒸散。

2. 若中央水膜產生任何不穩定,直接相鄰的水膜數皆大於 3,能予以**補充水分**。

除了水膜水量不足外,水膜的扭曲亦能造成破裂,且扭曲的造成歸 因於相鄰水膜之拉力(表面張力)。以圖形 28 為例,當中央水膜四角水 量不均勻時,牽動角落之水量分布亦不均勻,水膜即產生形變。若此形 變符合某些規律則水膜便容易破裂。此規律於下段第二點解說。

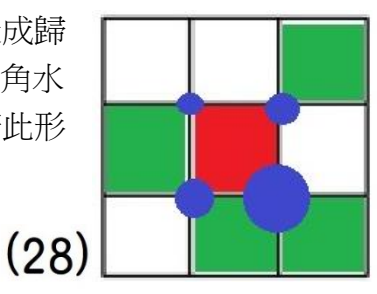

註:角落藍色圓圈大小代表區域推估含水量

經觀察破裂率顯著較高或較低的九宮格圖形,歸納出中央水膜穩定/不穩定存在的條件:

- 1. 若圖形屬於 n = 7、8,則因含水量高,中央水膜不易破裂。
- 2. 若水膜四個角落能選擇一組對邊,其上兩組兩個角各因附近水膜分布產生之表面

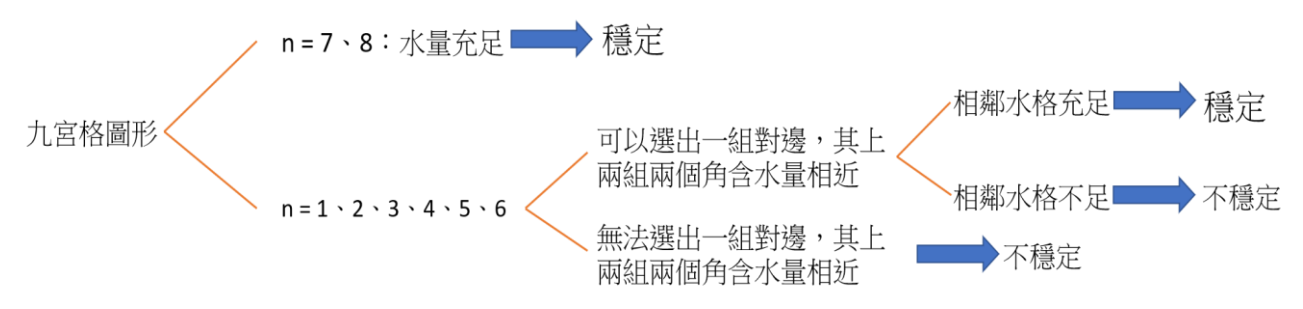

張力相近導致含水量相近,則水膜有機會穩定存在,其先決條件為直接相鄰(非對角)之 水膜仍生存,可於不穩定時補充水分。這是因為水膜產生傾斜相對於水膜產生扭曲對水 膜穩定性影響較小。

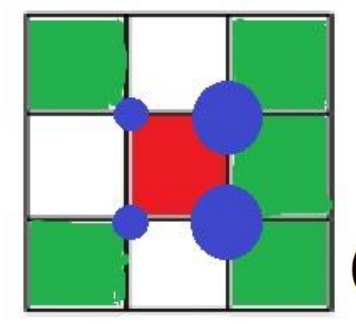

舉例而言,圖形 34 與圖形 41 雖同 時滿足「可以選出一組對邊,其上兩組 兩個角含水量相近」的條件,但因相鄰 可供補充水分格數不同,造成破裂機率 的差異。

 $(34)$ 

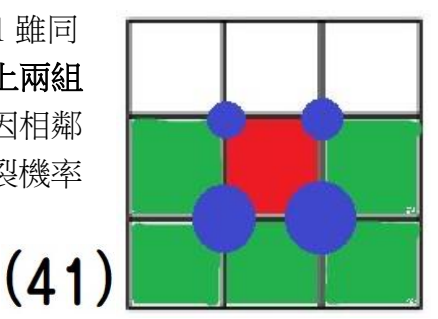

在鉛直組別中,可以發現破裂機率與水平組別大不相同,且中央水膜破裂機率極 高,推測是因為前期紗網上的水流動牽動水膜內水膜破裂,過程並不遵守前段提及的力 平衡機制。

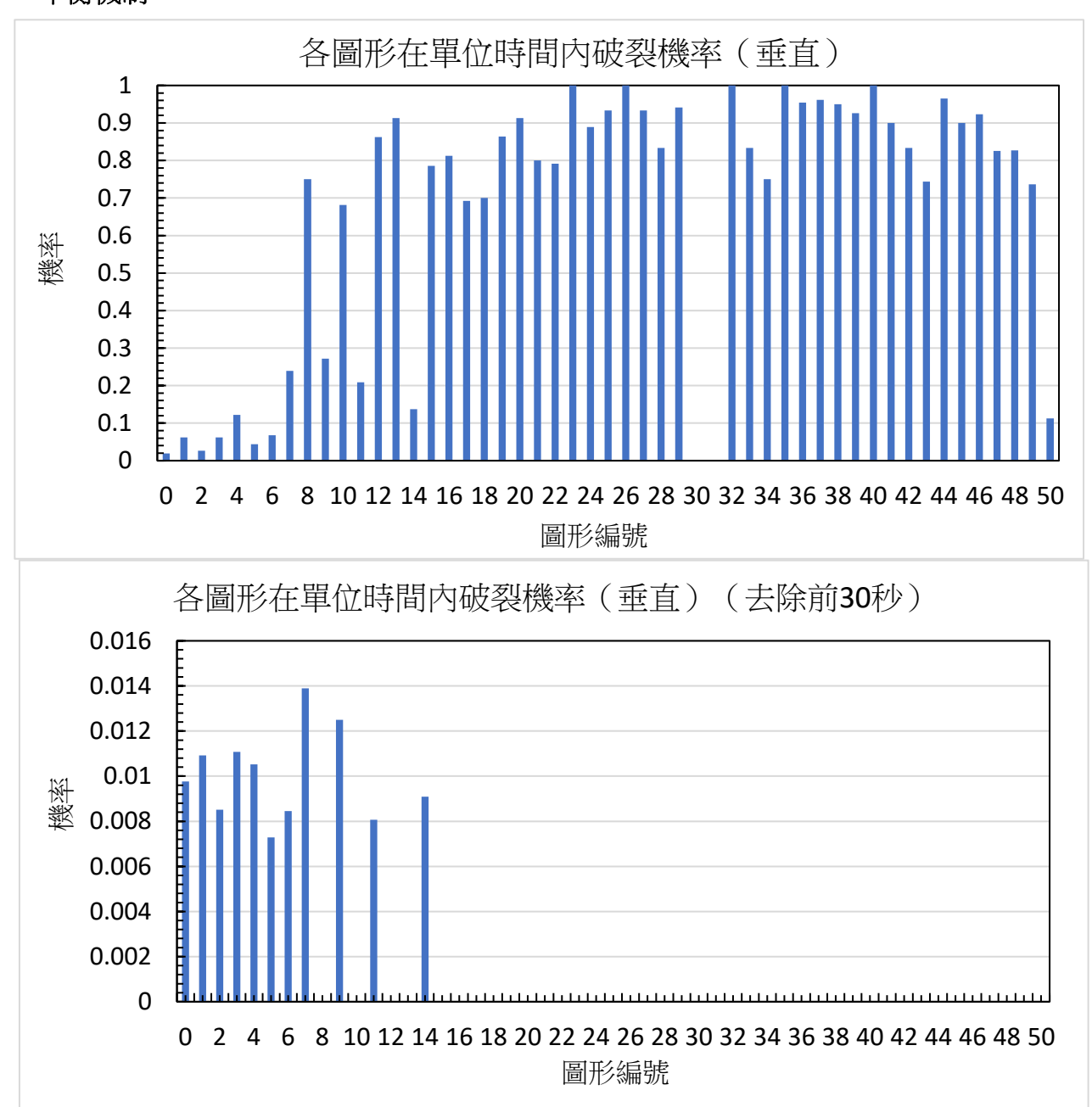

#### 圖形出現豐富度時間分布:

從此圖可以看出,初始狀態下 範圍水膜皆處於全滿(shape 50) 的狀態。當開始有範圍內水膜破裂 後,部分 shape 50 圖形逐漸傳換成 其他圖形,同時逐漸破裂形成一個 橫向傳遞波峰的趨勢。

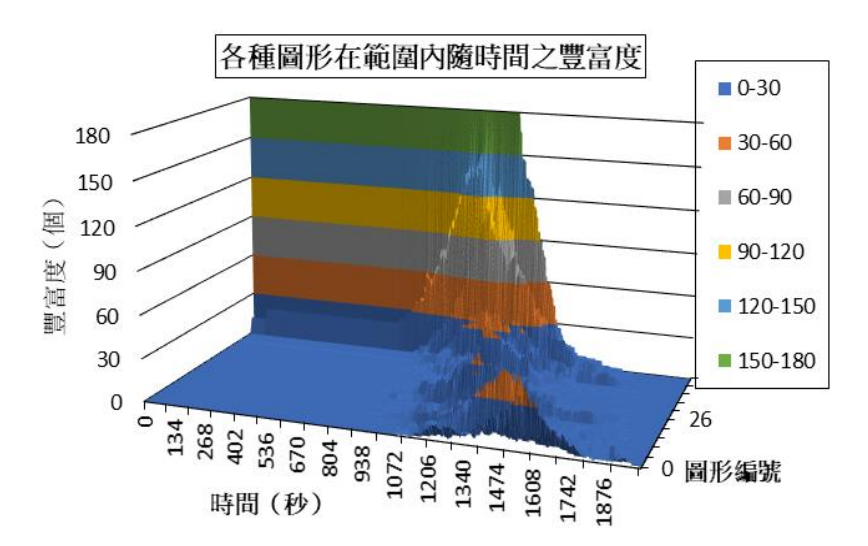

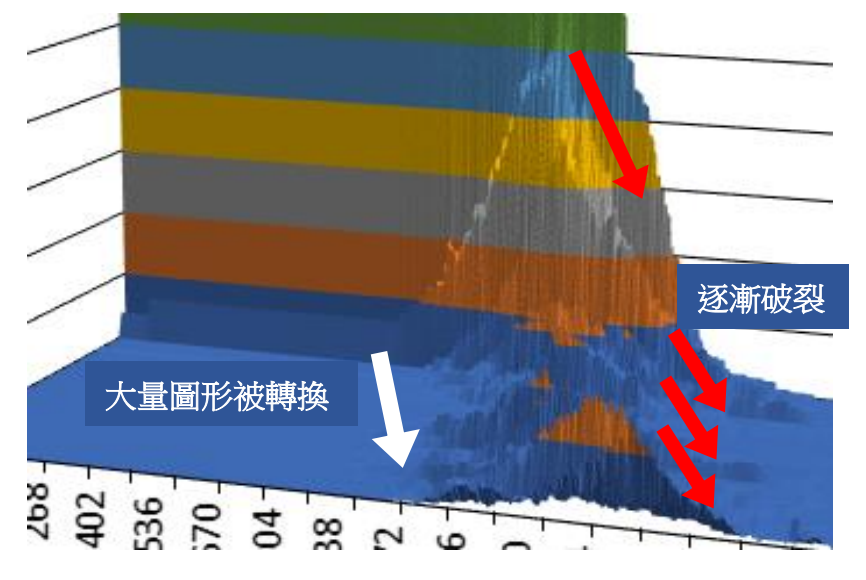

 $\blacksquare$ 表放大圖,可見 shape 50 被迅速消耗以轉換成其他圖形。 這些山形區域的時間距也對應到 了存留比率快速下降的區域。

D. 傅立葉分析:

針對水平實驗組中 39\*39 格的存亡情形,進行不同時間點的二圍傅立葉分析後對數轉 換,發現僅兩座標軸出現顯著峰值。

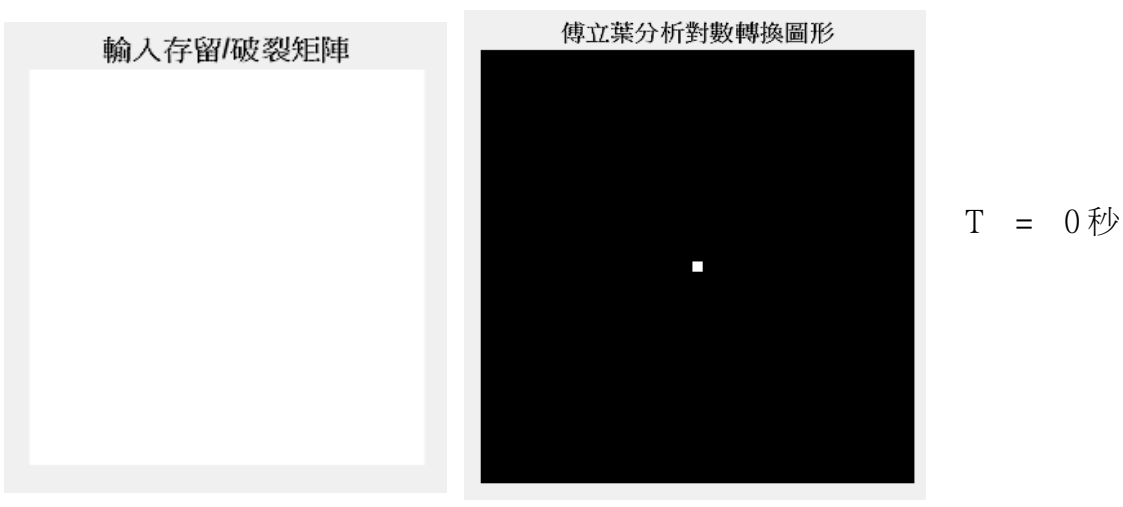

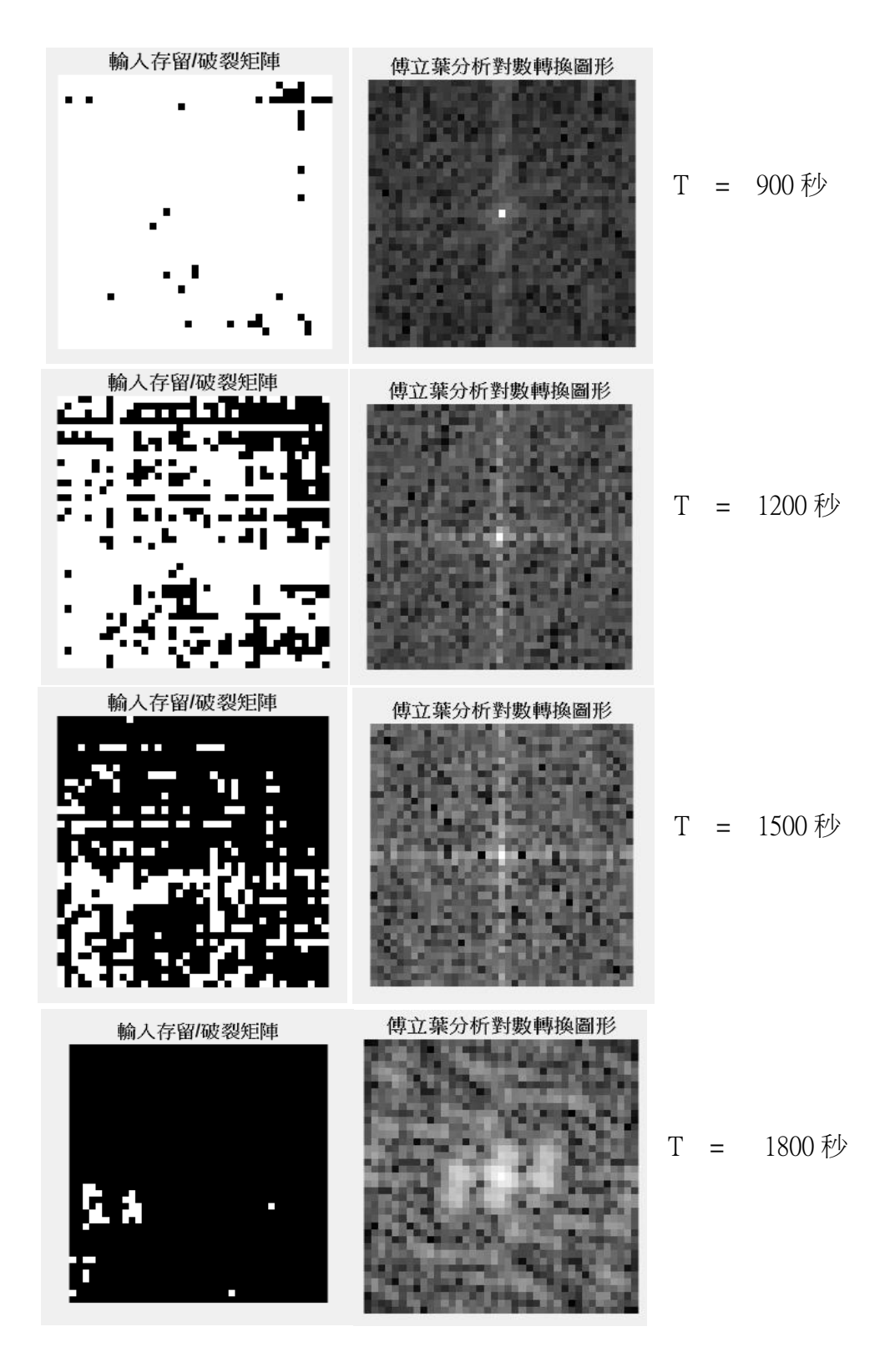

推論:

- 1. 當破裂水膜數低於總水膜數二分之一時,兩座標軸顯示的峰值對應到許多單一行、 列水膜破裂產生的亮度峰值,且無明確週期。兩個方向的破裂關係也無法清楚地以 顯著週期波疊合表達。
- 2. 如 t = 1800 秒的分析所示,當紗窗上僅殘留幾處群聚的水膜,則易因其間隔呈現有 幾個亮度峰值的傅立葉分析圖,對比多組實驗仍難找出實質物理意義。

## 七、結論

- A. 水膜行為模式:
	- 1. 紗網上的水分分為水膜本身與水膜以外的水分:
		- i. 在水平組別中上層水分**蒸發**後,水膜才開始破裂。
		- ii. 在鉛直組別中上層水分受重力影響向下流,產生一波流動產扯部分水膜破裂, 形成兩階段式(不同相)的破裂行為。
	- 2. 紗窗水膜彼此相連,相鄰之水膜可诱過此連結相互傳遞表面波及補充水分。
	- 3. 水膜破裂後在四個角形成四個收縮小水珠,據推測為水膜水分真正之基本單位。
- B. 水膜巨觀分析:

#### 1. 相關性分析:

- i. 因相鄰水膜可相互補充水分,水平組別與鉛直組別皆顯示邊相鄰水膜與中央水 膜生存時間之相關係數大於對角水膜。
- ii. 因為鉛直組別水膜生存時間包含因**重力流動的水分**牽扯水膜之隨機性,水平組 別中鄰近水膜生存時間與中央水膜之相關性高於鉛直組別。
- iii. 鉛直組別之存留曲線經分析驗證具有**相點**,分為兩種不同破裂模式,驗證上述 相關性分析中的猜測,而較後出現之模式**接沂於水平組**。
- 2. 存留曲線分析:
	- i. 定性分析:水膜破裂改變周遭水膜之九宮格圖形,使**破裂機率有所改變**。迅速 破裂的水膜使圖形轉換迅速,造成水膜更大量快速破裂。
	- ii. 定量分析:
		- a、 理論(一) 指數衰減-圖形轉換同步理論:觀測範圍之水膜破裂主要由**範** 圍外之水膜破裂所引發(主要),而蒸發破裂所引發之初始破裂發生較少 (次要,隨機)。初始破裂之引發令範圍內之水膜各圖形由其一定之破裂機 率行指數衰減,配合同步進行之圖形轉換作用,形成所觀測之存留曲線。
		- b、 理論(二) SIR 模型類比理論:水膜之破裂就好像傳染病一樣, 在水膜之 間一格格傳染。我們套用傳染病常用的 SIR 模型與水膜存留進行對比,擬 合模型中的傳染率並討論水膜傳染之最小單位。我們得到的結果說明,水 膜傳染之最小單位為四分之一個水膜,且傳染率之量值可與水膜大規模破 裂之情形互相連結。
- 3. 水膜圖形分析與破裂現象討論:
	- i. 大膜破裂為水分蒸發與水膜周遭表面張力各方向**不平衡導致扭曲**所致。
	- ii. n = 7、8 的九宮格圖形之中央水膜因含水量充足不易破裂。
	- iii. 當受力不平衡,但符合「水膜可以選出一組對邊,其上兩組兩個角含水量相 近」的條件時,若有相鄰可供給水分之水膜存在,中央水膜亦不易破裂。
- 4. 使立葉分析: 隨時間對水膜存亡矩陣進行二維傅立葉分析,發現前期存留的水膜空 問上並沒有顯著的週期現象,後期顯示的變化應是**生存水膜群聚**所產生。

# 八、討論與應用

- A. 研究展望:
	- 1. 實驗架設與進行:
		- i. 礙於時間因素,未能利用高速攝影紀錄 51 種九宮格圖形之中央水膜破裂情形。 若未來能執行,可進一步驗證力學模型中對破裂機率的解釋。
		- ii. 本研究所有統計數據均以 39\*39 格資料組為基準,若能擴大討論範圍,可減少 範圍外因素所造成的隨機性。
	- 2. 資料分析與變數定義:
		- i. 若優化現有的 python 程式,應可跳過矩陣轉置步驟直接計算每個水膜的生存時 間,大幅提高效率,便於更多實驗數據的累積。
		- ii. 力學模型中的九宮格圖形定義以討論水平狀態為主,因此不同旋轉對稱的圖形 會被歸一為同類。探討鉛直組實驗時應加以區分,才能更精準討論物理意義。
		- iii. 若能以更大的數據庫建立各個九宮格圖形準確的破裂函數,應可做出更高 「階」的理論函數,更加扣合實驗數據。
	- 3. 可以更多組多數水膜破裂的影格進行交叉比對,即便傅立葉分析無發現直接物理意 義,仍可用來排除系統性實驗誤差(例如:初始令水膜全部充水的方式,可能導致單 向相接水膜較易破裂,進而影響實驗分析。)
- B. 應用與價值:
	- 1. 本研究偏向理論模型的發想與驗證,且現象本身並無法直接應用於生活中。但利用程 式分析圖像、進行統計的手法,以及藉由細部現象的分析去討論統計數字背後物理意 義的作法,皆有在相關領域的參考價值。
	- 2. 其中水膜破裂模式與傳染病模型之連結實為研究過程中之意外發現,十分有趣且提供 原本複雜的計算模型一個相對值觀的定量解釋。

## 九、參考資料

- 1. Compartmental models in epidemiology: [https://en.wikipedia.org/wiki/Compartmental\\_models\\_in\\_epidemiology](https://en.wikipedia.org/wiki/Compartmental_models_in_epidemiology)
- 2. OpenCV-Python Tutorials: [https://opencv-python-tutroals.readthedocs.io/en/latest/py\\_tutorials/py\\_tutorials.html](https://opencv-python-tutroals.readthedocs.io/en/latest/py_tutorials/py_tutorials.html)
- 3. 2-D Fast Fourier Transform: <https://www.mathworks.com/help/matlab/ref/fft2.html>
- 4. Correlation Coefficients: <https://www.mathworks.com/help/matlab/ref/corrcoef.html>

十、附錄

```
分析程式:
附錄(一):產生 T 矩陣;python opencv
import cv2
import numpy as np
img = cv2.imread("Resources/30-30_1slanted_frame.jpg")
cv2.imshow("org",img)
width, height = 260,260pts1 = np.float32([[967, 374], [1051, 373], [1051, 477], [963, 478]])
pts2 = np.float32([[0,0],[width,0],[width,height],[0,height]])matrix = cv2.getPerpectiveTransform(pts1,pts2)img_warp = cv2.warpPerspective(img,matrix,(width,height))
cv2.imshow("output",img_warp)
img_gray = cv2.cvtColor(img_warp,cv2.COLOR_BGR2GRAY)
cv2.imshow("gray",img_gray)
(thresh, img WB) = cv2.threshold(img_gray, 130, 255, cv2.THRESH_BINARY)
cv2.imshow("wb",img_WB)
cv2.waitKey(0)
A = np.zeros((13,13),dtype=int)
x = 0, y = 0, a = \text{int}(\text{width}/26)print(a)
b = \text{int}(\text{height}/26)print(b)
pixel = img WB[a,b]
print(pixel)
while x \leq 12:
    while y \leq 12:
         pixel = img WB[a,b]
          #print(pixel)
          if pixel == 255:
              A[x,y]=0 else:
               A[x,y]=1b = int(b + height / 13)y \neq 1#print(A)b = int(height/26), y = 0, a = int(a + width/13)x \neq 1
```

```
print (A)
import xlsxwriter
import cv2
import numpy as np
count a = 1cap_a = cv2.VideoCapture('Resources/30-30_1slanted_2.mp4')
survive a = np.zeros((13, 13), dtype=float)
while cap_a.isOpened():
     ret, img a = cap a.read()
     if ret = True:
          count a = count a + 1if count a % 3 == 0:
                width a, height a = 260, 260 pts1_a = np.float32([[809, 178], [889, 179], [886, 273], [804, 273]])
                pts2_a = np.float32([[0, 0], [width_a, 0], [width_a, height_a], [0, height_a]])
                matrix_a = cv2.getPerspectiveTransform(pts1_a, pts2_a) img_warp_a = cv2.warpPerspective(
                      img_a, matrix_a, (width_a, height_a))
                 img_gray_a = cv2.cvtColor(img_warp_a, cv2.COLOR_BGR2GRAY)
                x_a = 0, y_a = 0, a_a = \text{int}(\text{width}_a / 26), b_a = \text{int}(\text{height}_a / 26)pixel_a = img_{gray_a[a_a, b_a]}while x \neq a \leq 12:
                     while y_a \leq 12:
                           pixel_a = img_gray_a[a_a, b_a]
                           if pixel a \leq 132:
                                survive_a[x_a, y_a] = count_a / 30
                           b_a = \text{int}(b_a + \text{height}_a / 13)y a += 1
                     b_a = \text{int}(\text{height}_a / 26), y_a = 0, a_a = \text{int}(a_a + \text{width}_a / 13)x a += 1 else:
           break
print(int(count_a))
print(survive_a)
cap_a.release()
cv2.destroyAllWindows()
workbook_a = xlsxwriter.Workbook('arrays1.xlsx')
worksheet a = workbook a.add worksheet()
row = 0for col, data in enumerate(survive_a):
```

```
worksheet a.write column(row, col, data)
workbook_a.close()
count b = 1cap_b = cv2.VideoCapture('Resources/30-30_1slanted.mp4')
survive b = np.zeros((13, 13), dtype=float)
while cap b.isOpened():
     ret, img b = cap b.read()
      if ret == True:
          count b = count b + 1if count b \% 3 == 0:
                width b, height b = 260, 260 pts1_b = np.float32([[804, 273], [886, 273], [882, 372], [796, 371]])
                pts2 b = np.float32([[0, 0], [width b, 0], [width b, height b], [0, height b]])
                matrix_b = cv2.getPerspectiveTransform(pts1_b, pts2_b)img\_warp_b = cv2.warpPerspective( img_b, matrix_b, (width_b, height_b))
                 img_gray_b = cv2.cvtColor(img_warp_b, cv2.COLOR_BGR2GRAY)
                x_b = 0, y_b = 0, a_b = \text{int}(\text{width}_b / 26), b_b = \text{int}(\text{height}_b / 26)pixel_b = img_{gray_b[a_b, b_b]}while x_b \leq 12:
                     while y b \le 12:
                           pixel_b = img_gray_b[a_b, b_b]
                           if pixel b \le 132:
                                survive_b[x_b, y_b] = \text{count}_b / 30b b = int(b \, b + height \, b / 13)y_{-}b == 1b_b = \text{int}(\text{height}_b / 26), y_b = 0, a_b = \text{int}(a_b + \text{width}_b / 13)x \, b \, \big| = 1 else:
           break
print(int(count_b))
print(survive_b)
cap b.release()
cv2.destroyAllWindows()
workbook_b = xlsxwriter.Workbook('arrays2.xlsx')
worksheet b = workbook b.add worksheet()
row = 0
```

```
for col, data in enumerate(survive_b):
     worksheet b.write column(row, col, data)
```

```
workbook_b.close()
count c = 1cap_c = cv2.VideoCapture('Resources/30-30_1slanted.mp4')
survive c = np{\text{.}zeros}((13, 13), \text{dtype=float})while cap_c.isOpened():
     ret, imgc = cap c.read()
      if ret == True:
          count c = count c + 1if count c % 3 == 0:
               width c, height c = 260, 260 pts1_c = np.float32([[796, 371], [882, 372], [876, 477], [787, 476]])
               pts2 c = np.float32([[0, 0], [width c, 0], [width c, height c], [0, height c]])
               matrix c = cv2.getPerspectiveTransform(pts1 c, pts2 c) img_warp_c = cv2.warpPerspective(
                      img_c, matrix_c, (width_c, height_c))
                img_gray_c = cv2.cvtColor(img_warp_c, cv2.COLOR_BGR2GRAY)
               x_c = 0, y_c = 0, a_c = int(width_c / 26), b_c = int(height_c / 26)pixel_c = img_gray_c[a_c, b_c]
               while x \text{ } c \leq 12:
                     while y_c \leq 12:
                          pixel_c = img_{grav_c[a_c, b_c]}if pixel c \le 128:
                               survive_c[x_c, y_c] = count_c / 30
                          b_c = \text{int}(b_c + \text{height}_c / 13)y c += 1
                     b_c = int(height_c / 26), y_c = 0, a_c = int(a_c + width_c / 13)x_c \leftarrow +1 else:
           break
print(int(count_c))
print(survive_c)
cap_c.release()
cv2.destroyAllWindows()
workbook_c = xlsxwriter.Workbook('arrays3.xlsx')
worksheet c = workbook c.add worksheet()
row = 0for col, data in enumerate(survive_c):
     worksheet c.write column(row, col, data)
workbook_c.close()
```
附錄(二):存留比率曲線;C++ #include <iostream> #include <fstream> #include <string> #include <sstream> using namespace std; int norm  $=$  39; int main(int argc, char const \*argv[]){string file = "C:\\Users\\tengw\\Desktop\\special39.csv";cout << file  $\ll$  endl; if stream input (file.c\_str()); string line; int b[norm][norm], m = 0, max = 0;while(!input.eof()){getline(input, line);if(!input.eof()){int pos2 = -1; for(int i = 0;i<norm;i++){if(i < norm - 1){int pos = line.find(','); string  $x =$  line.substr(pos2 + 1, pos - pos2 - 1); stringstream ss; ss <<  $x;ss \gg b[m][i];line[pos] = (char) 32;pos2 = pos; }else{string y = line.substr(pos2 + 1);stringstream ss;ss$  $\langle \langle y; \rangle \rangle$  b[m][norm - 1]; if(b[m][i] > max){max = b[m][i]; } cout  $\langle \langle \rangle$  line  $\langle \langle \rangle$  endl;m++; } } of stream outData;outData.open("SR.csv", ios::app); outData << "Time" << "," << "Survival Rate" << endl;cout  $\ll$  max  $\ll$  endl;int k = 0;bool yes = true; while(yes){int n = 0; for(int i = 1;i  $\lt$  norm - 1;i++){for(int j = 1;j  $\langle$  norm - 1;j++){if(b[i][j] >= k/8){n++;}}}outData  $\langle$  (double) k/8  $\langle$  s'',"  $\langle$  (double) n/((norm - $2$ <sup>\*</sup>(norm - 2)) << "," << n << endl;k++; if(n = 0){yes = false;}} input.close(); return 0;}

```
附錄(三):相關性分析;matlab
```

```
M = x x lsread('30-30_2vertical_0.1.xlsx', '39-39'); A = \text{zeros}(13); Rbase = M(7:33,7:33);
Rbase2=zeros(39);Rvary2=zeros(39;x=1;y=1;pickx=1;picky=1;
while x \leq 13while y \leq 13Rvary=M(x:x+26,y:y+26);while pickx\leq=27
               while picky\leq=27
                     matrixcor=M(pickx:pickx+12, picky:picky+12);
                     Avg=sum(sum(matrixcor))/169;
                     Rvary2(pickx,picky)=Rvary(pickx,picky)-Avg;
                     Rbase2(pickx,picky)=Rbase(pickx,picky)-Avg;
                    picky = picky+1; end
                picky=1;pickx=pickx+1;
           end
           r=corrcoef(Rbase2, Rvary2);Rbase2=zeros(39);Rvary2=zeros(39);
          A(x,y)=r(1,2); y=y+1; pickx=1;picky=1;
      end
     y=1; x=x+1;end
```

```
附錄(四):九宮格圖形豐富度;C++
```
#include <iostream>

#include <fstream>

#include <string>

#include <sstream>

#include <iomanip>

using namespace std;int norm = 39;

int determine(int num, int in[8]){int count = 0;while(in[0] == 0 && count < 8){int media = 0;int medium;for(int  $i = 0; i < 8; i++)$ {medium = in[7 - i];in[7 - i] = media;media = medium;}count++;}if(num  $= 0$ }{return 0; }else if(num == 1){if(count % 2 == 0){return 1;}else{return 2;}}else if(num == 2) $\{if(in[1] + in[7] > 0)\}$  return 3; lelse  $if(in[2] + in[6] > 0)$  $\{if(count \% 2 == 0)\}$  return 4; lelse {return 6;} else if(in[3] + in[5] > 0){return 7; else{if(count % 2 = 0){return 8; else{return 5;}} else if(num ==  $3\{if(in[2] + in[4] + in[6] > 1)\{if(count \% 2 == 0)\{return 15\}\}$ else{return 16;}}else if(in[2] + in[3] = = 1  $&\&\sin[6] + \sin[5] == 1$  {if(in[2] + in[6] == 1){if(count % 2 == 0){return 17; } else{return 18;} else{if(count % 2 == 0){return 18;} else{return 17;} } } else if(in[1] + in[2] == 2||in[7] + in[6] == 2){if(count % 2 == 0){return 9;}else{return 10;}}else if(in[1] + in[7] == 2){return 10;}else if(in[1] + in[7]  $= 0$ ){if(in[2] + in[6] == 1){if(count % 2 == 0){return 14;}else{return 11;}}else{if(count % 2 == 0){return 12;}else{return 13;}} else if(in[4] > 0){if(count % 2 = 0){return 12;}else{return 13;}}else if(in[1] + in[5] == 2||in[7] + in[3] == 2){if(count % 2 == 0){return 13;}else{return 12;}}else{if(in[2] + in[6] == 1){if(count % 2 == 0){return 14; }else{return 11;}}else{if(count % 2 == 0){return 11;}else{return 14;}}}}else if(num == 4){if(in[2] + in[4] + in[6] == 3){if(count % 2 == 0){return 30; } else{return 31; } } else if(in[4] == 1 & & (in[1] + in[5]) % 2 == 0 & & in[2] + in[6] == 0){ return 25;}else if(in[7] + in[6] == 2 && in[2] + in[3] + in[4] == 0){return 19;}else if(in[1] + in[2] == 2 &&  $\text{in}[6] + \text{in}[5] + \text{in}[4] == 0$  {return 19; }else if(in[1] + in[7] == 1 & \text{ in[2] + in[6] == 0 \text{ & in[4] == 1){if(count % 2 = 0){return 24;}else{return 26;}}else if(in[1] + in[7] = 1 && in[1] + in[2] = 1 &&  $\inf[7] + \inf[6] == 1 \&\& \inf[1] + \inf[5]$  % 2 = 0 & \times (in[3] + in[7]) % 2 = 0){ if(count % 2 = 0){return 26;}else{return 24;}}else if(in[1] + in[7] == 0 && in[2] + in[6] == 0){if(count % 2 == 0){return 23;}else{return 21;}}else if(in[1] + in[2] != 1 && in[6] + in[7] != 1 && in[3] + in[5] == 1){if(count % 2  $= 0$ {return 21;}else{return 23;}}else if(in[2] + in[6] + in[3] + in[5] = 0){return 23;}else if(in[2] + in[6]  $+$  in[4] == 0 && in[3] + in[5] == 1){return 22;}else if(in[1] + in[2] == 2||in[2] + in[3] + in[4] == 3||in[5]  $+$  in[6]  $+$  in[4] = 3||in[6]  $+$  in[7] = 2){if(count % 2 = 0){return 20;}else{return 22;}}else if(in[4] =  $1\text{lim}[1] + \text{in}[5] == 2\text{lim}[2] + \text{in}[6] == 2\text{lim}[3] + \text{in}[7] == 2\}$  if  $(\text{in}[1] + \text{in}[7] == 0)$  {if  $(\text{count } \% 2 == 0)$  {return 29;}else{return 27;}}else{if(in[4] == 1){if(count % 2 == 0){return 29;}else{return 27;}}else{if(count % 2  $= 0$ }{return 27;}else{return 29;}}}}else{return 28;}}}

int opposite(int dig, int ob[8]){for(int i = 0;i < 8;i++){if(ob[i] = 0){ob[i] = 1;}else{ob[i] = 0;}}return 50  $determine(8 - dig, ob);$ 

int main(int argc, char const \*argv[]){string filename = "C:\\Users\\tengw\\Desktop\\flat3.csv";ifstream input(filename.c\_str());string line;int a[norm][norm];int m = 0, max = 0;while(!input.eof()){getline(input, line);if(!input.eof()) {int pos2 = -1; for(int i = 0;i < norm;i++){if(i < norm - 1){int pos = line.find(',');string  $x = line.substr(pos2 + 1, pos - pos2 - 1); string stream ss; ss << x; ss >> a[m][i]; line[pos] = (char) 32; pos2 =$ pos;}else{string y = line.substr(pos2 + 1);stringstream ss;ss << y;ss >> a[m][norm - 1];}if(a[m][i] >

 $max$ } $max = a[m][i];$ } $count < line < \text{end}; m++;$ } cout $lt < max < \text{end}; of stream$ outData;outData.open("shapes over time.csv", ios::app);outData << ",";for(int i = 0;i < 51;i++){outData  $<< i <<$ ",";}outData  $<<$  endl; for(int k = 0;k  $<$  max;k++){int l = 0;int f[51] = {0};for(int i = 1;i  $<$  norm -1;i++){for(int j = 1;j < norm - 1;j++){int b[8] = {0};int x = a[i][j];int n = 0;if(k <= x){if(a[i - 1][j - 1] > k){n++;b[0]++;}if(a[i - 1][j] > k){n++;b[1]++; }if(a[i - 1][j + 1] > k){n++;b[2]++;} if(a[i][j - 1] > k){n++;b[7]++;}if(a[i][j + 1] > k){n++;b[3]++;}if(a[i + 1][j - 1] > k){n++;b[6]++;} if(a[i + 1][j] >  $k$ {n++;b[5]++;}if(a[i + 1][j + 1] > k}{n++;b[4]++;}l++;if(n < 5){f[determine(n,b)]++;}else{f[opposite(n,b)]++;}}}}outData << k << ",";for(int i = 0;i < 51;i++){outData  $<<$  f[i]  $<<$  ",";} outData  $<<$  endl;}input.close(); return 0;}

附錄(五):九宮格圖形破裂時間;C++

#include <iostream>

#include <fstream>

#include <string>

#include <sstream>

#include <iomanip>

using namespace std;int norm = 39;

int determine(int num, int in[8]){int count = 0;while(in[0] == 0 && count < 8){int media = 0;int medium;for(int  $i = 0; i < 8; i++)$ {medium = in[7 - i];in[7 - i] = media;media = medium;}count++;}if(num  $= 0$ {return 0; }else if(num == 1){if(count % 2 == 0){return 1;}else{return 2;}}else if(num == 2) $\{if(in[1] + in[7] > 0)\{return 3\}$  else  $if(in[2] + in[6] > 0)\{if(count \% 2 == 0)\{return 4\}$  else {return 6;} else if(in[3] + in[5] > 0){return 7; } else{if(count % 2 = 0){return 8; } else{return 5;}} } else if(num ==  $3\{if(in[2] + in[4] + in[6] > 1)\{if(count \% 2 == 0)\{return 15\}\}$ else{return 16;}}else if(in[2] + in[3] = 1  $&\&\sin[6] + \sin[5] == 1)\{if(\sin[2] + \sin[6] == 1)\{if(\text{count }\% 2 == 0)\}\}$ return 17; }else{return 18;} else{if(count % 2 == 0){return 18;} else{return 17;} } else if(in[1] + in[2] == 2||in[7] + in[6] == 2){if(count % 2 = 0){return 9;}else{return 10;}}else if(in[1] + in[7] = 2){return 10;}else if(in[1] + in[7]  $= 0$ ){if(in[2] + in[6] == 1){if(count % 2 == 0){return 14;}else{return 11;}}else{if(count % 2 == 0){return 12;}else{return 13;}} else if(in[4] > 0){if(count % 2 = 0){return 12;}else{return 13;}}else if(in[1] + in[5] == 2||in[7] + in[3] == 2){if(count % 2 == 0){return 13;}else{return 12;}}else{if(in[2] + in[6] == 1){if(count % 2 == 0){return 14; }else{return 11;}}else{if(count % 2 == 0){return 11;}else{return 14;}}}}else if(num == 4){if(in[2] + in[4] + in[6] == 3){if(count % 2 == 0){return 30;}else{return 31;}}else if(in[4] == 1 && (in[1] + in[5]) % 2 == 0 && in[2] + in[6] == 0){return 25;}else if(in[7] + in[6] == 2 && in[2] + in[3] + in[4] == 0){return 19;}else if(in[1] + in[2] == 2 &&  $\inf[6] + \inf[5] + \inf[4] = 0$ {return 19;}else  $\inf[\inf[1] + \inf[7] = 1 \& \& \inf[2] + \inf[6] = 0 \& \& \inf[4] =$ 1){if(count % 2 == 0){return 24;}else{return 26;}}else if(in[1] + in[7] == 1 && in[1] + in[2] == 1 &&  $\inf[7] + \inf[6] == 1 \&\& \inf[1] + \inf[5]$  % 2 = 0 &  $\oint$  (in[3] + in[7]) % 2 = 0){ if(count % 2 = 0){return 26;}else{return 24;}}else if(in[1] + in[7] == 0 && in[2] + in[6] == 0){if(count % 2 == 0){return 23;}else{return 21;}}else if(in[1] + in[2] != 1 && in[6] + in[7] != 1 && in[3] + in[5] == 1){if(count % 2  $= 0$ }{return 21;}else{return 23;}}else if(in[2] + in[6] + in[3] + in[5] == 0){return 23;}else if(in[2] + in[6]  $+$  in[4] == 0 && in[3] + in[5] == 1){return 22;}else if(in[1] + in[2] == 2||in[2] + in[3] + in[4] == 3||in[5]

 $+$  in[6]  $+$  in[4] == 3||in[6]  $+$  in[7] == 2){if(count % 2 == 0){return 20;}else{return 22;}}else if(in[4] ==  $1\lim[1] + \inf[5] = 2\lim[2] + \inf[6] = 2\lim[3] + \inf[7] = 2$  {if(in[1] + in[7] = 0){if(count \% 2 = 0){return 29;}else{return 27;}}else{if(in[4] == 1){if(count % 2 == 0){return 29;}else{return 27;}}else{if(count % 2  $= 0$ }{return 27;}else{return 29;}}}}else{return 28;}}}

int opposite(int dig, int ob[8]){for(int  $i = 0$ ; $i < 8$ ; $i++$ }{if(ob[i] = 0){ob[i] = 1;}else{ob[i] = 0;}}return 50  $determine(8 - dig, ob);$ 

int main(int argc, char const \*argv[]){string filename = "C:\\Users\\tengw\\Desktop\\flat3.csv";ifstream input(filename.c\_str()); string line; int a[norm][norm];int m = 0, max = 0;while(!input.eof()){getline(input, line);if(!input.eof()){int pos2 = -1;for(int i = 0;i < norm;i++){if(i < norm - 1){int pos = line.find(','); string  $x = line.substr(pos2 + 1, pos - pos2 - 1); string stream ss; ss \ll x; ss \gg afm[1]; line[pos] = (char) 32; pos2$  $=$  pos;}else{string y = line.substr(pos2 + 1);stringstream ss;ss << y;ss >> a[m][norm - 1];}if(a[m][i] >  $\max$ {max = a[m][i]; } \cout<<line<<endl;m++; } \cout<<max<<endl; of stream outData;outData.open("rupture shape over time.csv", ios::app);outData << ",";for(int i = 0;i < 51;i++){outData << i << ",";}outData << endl; for(int k = 0;k < max;k++){int l = 0;int f[51] = {0}; for(int  $i = 1; i <$  norm  $-1; i++)$ { for(int  $j = 1; j <$  norm  $-1; j++)$ { int  $b[8] = \{0\}$ ; int  $x = a[i][j];$  int  $n = 0; i(k == 1)$ x){if(a[i - 1][j - 1] > k){n++;b[0]++; }if(a[i - 1][j] > k){n++;b[1]++; }if(a[i - 1][j + 1] > k){n++;b[2]++;}if(a[i][j - 1] > k){n++;b[7]++;}if(a[i][j + 1] > k){n++;b[3]++;}if(a[i + 1][j - 1] > k){n++;b[6]++;}if(a[i + 1][j] > k){n++;b[5]++;}if(a[i + 1][j + 1] > k){n++;b[4]++;}l++;if(n < 5) $\{f[determine(n,b)]++;\}$ else $\{f[opposite(n,b)]++;\}\}$ outData << k << ",";for(int i = 0;i < 51;i++){outData  $<< f[i] <<","; outData  $<<$  endl;  $\{$ input.close(); return 0;  $\}$$ 

附錄(六):九宮格圖形破裂機率;C++

#include <iostream>

#include <fstream>

#include <string>

#include <sstream>

using namespace std;int norm = 39;

int determine(int num, int in[8]){int count = 0;while(in[0] == 0 && count < 8){int media = 0;int medium;for(int  $i = 0; i < 8; i++)$ {medium = in[7 - i];in[7 - i] = media;media = medium;}count++;}if(num  $= 0$ }{return 0; }else if(num == 1){if(count % 2 == 0){return 1;}else{return 2;}}else if(num ==  $2\{\text{if}(\text{in}[1] + \text{in}[7] > 0)\{\text{return 3}\}\}\$ else  $\text{if}(\text{in}[2] + \text{in}[6] > 0)\{\text{if}(\text{count % 2 == 0)}\{\text{return 4}\}\}\$ else $\{\text{return 4}\}$ 6;} else if(in[3] + in[5] > 0){return 7; else{if(count % 2 = 0){return 8; else{return 5;}} else if(num ==  $3\{\text{if}(\text{in}[2] + \text{in}[4] + \text{in}[6] > 1)\{\text{if}(count \% 2 == 0)\}\$ return 15; }else{return 16; } }else if(in[2] + in[3] == 1  $&\&\sin[6] + \sin[5] == 1$  {if(in[2] + in[6] = 1) {if(count % 2 = 0) {return 17; } else {return 18;} else{if(count % 2 == 0){return 18;} else{return 17;} } else if(in[1] + in[2] == 2||in[7] + in[6] == 2){if(count % 2 == 0){return 9;}else{return 10;}}else if(in[1] + in[7] == 2){return 10;}else if(in[1] + in[7]  $= 0$ ){if(in[2] + in[6] == 1){if(count % 2 == 0){return 14;}else{return 11;}}else{if(count % 2 == 0){return 12;}else{return 13;}}else if(in[4] > 0){if(count % 2 = 0){return 12;}else{return 13;}}else if(in[1] + in[5] == 2||in[7] + in[3] == 2){if(count % 2 == 0){return 13;}else{return 12;}}else{if(in[2] + in[6] == 1){if(count % 2 == 0){return 14; }else{return 11;}}else{if(count % 2 == 0){return

11;}else{return 14;}}}else if(num == 4){if(in[2] + in[4] + in[6] == 3){if(count \% 2 == 0){return 30;}else{return 31;}}else if(in[4] == 1 && (in[1] + in[5]) % 2 == 0 && in[2] + in[6] == 0){return 25;}else if(in[7] + in[6] == 2 && in[2] + in[3] + in[4] == 0){return 19;}else if(in[1] + in[2] == 2 &&  $\inf[6] + \inf[5] + \inf[4] = 0$  {return 19; }else  $\inf[\inf[1] + \inf[7] = 1 \& \& \inf[2] + \inf[6] = 0 \& \& \inf[4] =$ 1){if(count % 2 == 0){return 24;}else{return 26;}}else if(in[1] + in[7] == 1 && in[1] + in[2] == 1 &&  $\inf[7] + \inf[6] == 1 \&\& \inf[1] + \inf[5]$  % 2 = 0 &  $\& \inf[3] + \inf[7]$  % 2 = 0){ if(count % 2 = 0){return 26;}else{return 24;}}else if(in[1] + in[7] == 0 && in[2] + in[6] == 0){if(count % 2 == 0){return 23;}else{return 21;}}else if(in[1] + in[2] != 1 && in[6] + in[7] != 1 && in[3] + in[5] == 1){if(count % 2  $= 0$ }{return 21;}else{return 23;}}else if(in[2] + in[6] + in[3] + in[5] == 0){return 23;}else if(in[2] + in[6]  $+$  in[4] == 0 && in[3] + in[5] == 1){return 22;}else if(in[1] + in[2] == 2||in[2] + in[3] + in[4] == 3||in[5]  $+$  in[6]  $+$  in[4] = 3||in[6]  $+$  in[7] = 2){if(count % 2 = 0){return 20;}else{return 22;}}else if(in[4] =  $1\lim[1] + \inf[5] = 2\lim[2] + \inf[6] = 2\lim[3] + \inf[7] = 2\{\text{if}(\inf[1] + \text{in}[7] = 0)\{\text{if}(\text{count } \% 2 = 0)\}\$ 29;}else{return 27;}}else{if(in[4] == 1){if(count % 2 == 0){return 29;}else{return 27;}}else{if(count % 2 == 0){return 27;}else{return 29;}}}}else{return 28;}}}

int opposite(int dig, int ob[8]){for(int i = 0;i < 8;i++){if(ob[i] = 0){ob[i] = 1;}else{ob[i] = 0;}}return 50  $determine(8 - dig, ob);$ 

int main(int argc, char const \*argv[]){string filename = "C:\\Users\\tengw\\Desktop\\ver1.csv";ifstream input(filename.c\_str());string line;int a[norm][norm];int m = 0, max = 0;while(!input.eof()){getline(input, line);if(!input.eof()) {int pos2 = -1;for(int i = 0;i < norm;i++){if(i < norm - 1){int pos = line.find(',');string  $x = line.substr(pos2 + 1, pos - pos2 - 1); string stream ss; ss << x; ss >> a[m][i]; line[pos] = (char) 32; pos2 =$ pos;}else{string y = line.substr(pos2 + 1);stringstream ss;ss << y;ss >> a[m][norm - 1];} if(a[m][i] >  $\max$ {max = a[m][i];}} $m++$ ;}}ofstream outData;outData.open("Cabundance.csv", ios::app);outData << "," << "Abundance" << "," << "Rupture Occurence" << "," << "Corrected prob" << endl;int g[51];for(int i =  $0; i < 51; i++)$ {g[i] = 0;}int o[51] = {0}; int e[norm - 2][norm - 2];for(int i = 1;i < norm - 1;i++){for(int j = 1;j < norm - 1;j++){int f[51] = {0};bool hi = true;int k = a[i][j];e[i - 1][j - 1] = -1;while(hi){int b[8] =  ${0}$ ;int n = 0;if(a[i - 1][j - 1] > k){b[0] = 1;n++;}if(a[i - 1][j] > k){b[1] = 1;n++;}if(a[i - 1][j + 1] > k){b[2] = 1;n++;}if(a[i][j - 1] > k){b[7] = 1;n++;}if(a[i][j + 1] > k){b[3] = 1;n++;}if(a[i + 1][j - 1] > k){b[6] = 1;n++;}if(a[i + 1][j] > k){b[5] = 1;n++;}if(a[i + 1][j + 1] > k){b[4] = 1;n++;}if(n < 5){int xyz = determine(n,b); if(e[i - 1][j - 1] == xyz){f[xyz]++;}else if(e[i - 1][j - 1] == -1){f[xyz]++;e[i - 1][j - 1] = xyz;}else{hi = false; } }else{int xyz = opposite(n,b); if(e[i - 1][j - 1] == xyz){f[xyz]++;e[i - 1][j - 1] = xyz;}else if(e[i - 1][j - 1] == -1){f[xyz]++;e[i - 1][j - 1] = xyz;}else{hi = false; }}k--;if(k < 0){hi = false;}  $\{g[e[i - 1][j - 1]]\}$  += f[e[i - 1][j - 1]];int x = a[i][j];int p = 0;int h[8] = {0};if(a[i - 1][j - 1] > x){h[0]  $= 1$ ;p++;  $\text{if}([a[i - 1][j] > x)[h[1] = 1; p++; \text{if}([a[i - 1][j + 1] > x)[h[2] = 1; p++; \text{if}([a[i][j - 1] > x)[h[7] = 1; p++; \text{if}([a[i][j - 1] > x][h[7] = 1; p++; \text{if}([a[i][j - 1] > x][h[7] = 1; p++; \text{if}([a[i][j - 1] > x][h[7] = 1; p++; \text{if}([a[i][j - 1] > x][h[7] = 1; p++; \text{if}([a[i][j$ 1;p++;}if(a[i][j + 1] > x){ h[3] = 1;p++;}if(a[i + 1][j - 1] > x){ h[6] = 1;p++;}if(a[i + 1][j] > x){ h[5] = 1; p++;  $\text{if}(a[i + 1][j + 1] > x)$ {h[4] = 1; p++;  $\text{if}(p <$ 

5){o[determine(p,h)]++;}else{o[opposite(p,h)]++;}}for(int i = 0;i < 51;i++){outData << i << "," << g[i]  $<<$ ","  $<<$  o[i]  $<<$ ","  $<<$  (double) o[i] / g[i]  $<<$  endl; cout  $<<$  i $<<$ ","  $<<$  g[i]  $<<$  endl;} input.close(); return  $0;$ 

附錄(七): 二維傅立葉分析; matlab

```
matrixbase = xlsread('30-30_2flat_0.5.xlsx', '39-39');x=1;y=1;t=0;M=zeros(39);
maximum=max(max(matrixbase));
while t \leq m maximum
    while x \leq 39while v \le 39 if matrixbase(x,y) <t
                    M(x,y)=0; else
                    M(x,y)=1; end
               y=y+1;
           end
          y=1; x=x+1;
     end
    filename= ['survive', num2str(t),'.xlsx'];xlswrite(filename, M);t=t+300;x=1; y=1;
end
clear all; close all; clc
matrix = xlsread('30-30_2flat_0.5.xlsx', 'test1800');
F = fft2(matrix);% Fourier transform of an image
S = abs(F);figure(1);imshow(S,[]);title('Fourier transform of an image');
%get the centered spectrum
Fsh = fftshift(F);figure(2);imshow(abs(Fsh),[]);title('Centered fourier transform of Image')
%apply log transform
S2 = log(1+abs(Fsh));figure(3);imshow(S2,[]);title('傅立葉分析對數轉換圖形')
%reconstruct the Image
F = ifftshift(Fsh);f = ifft2(F);figure(4);imshow(f,[]),title('輸入存留/破裂矩陣')
```
### 實驗數據:

T 矩陣—水平:

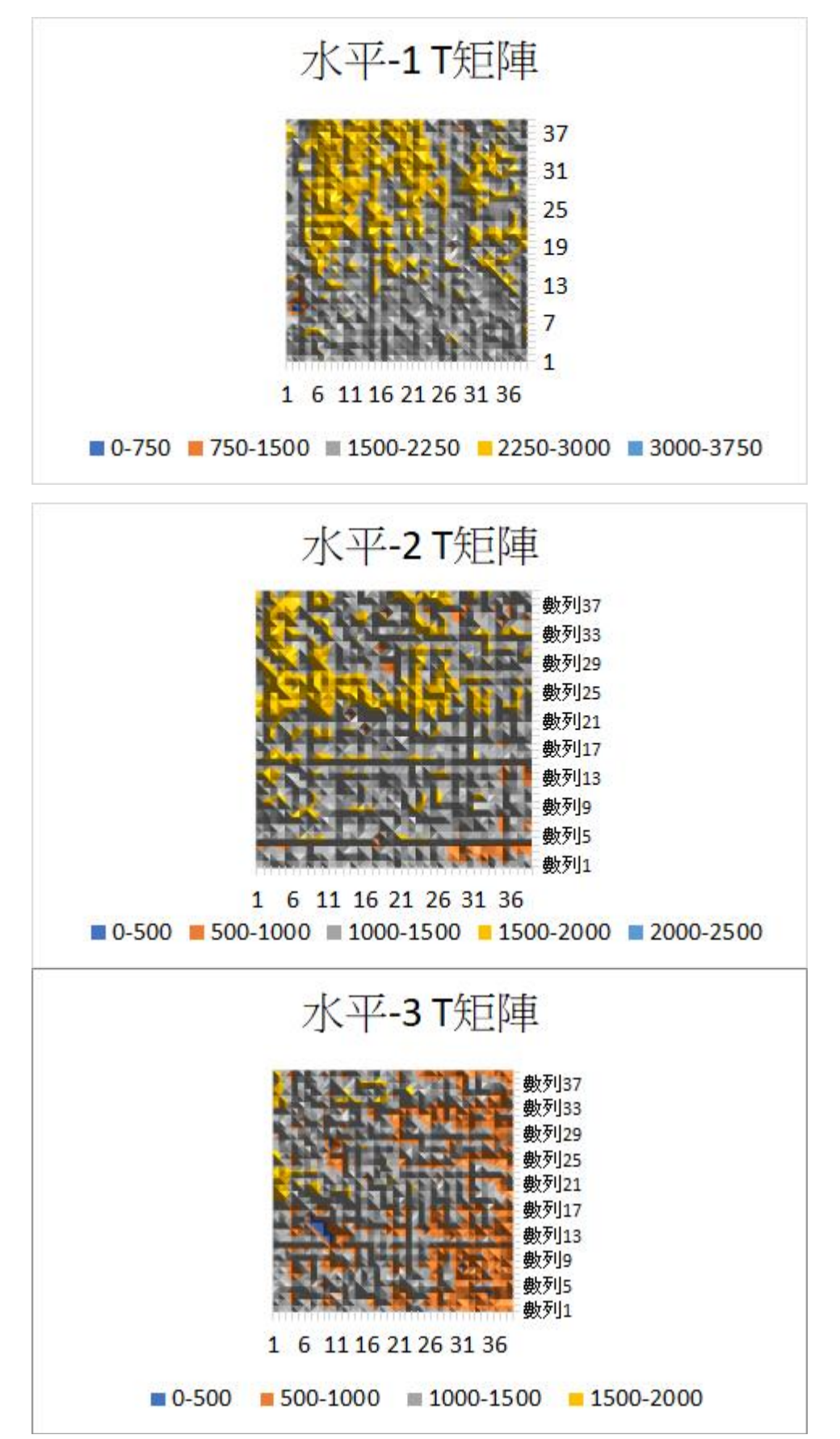

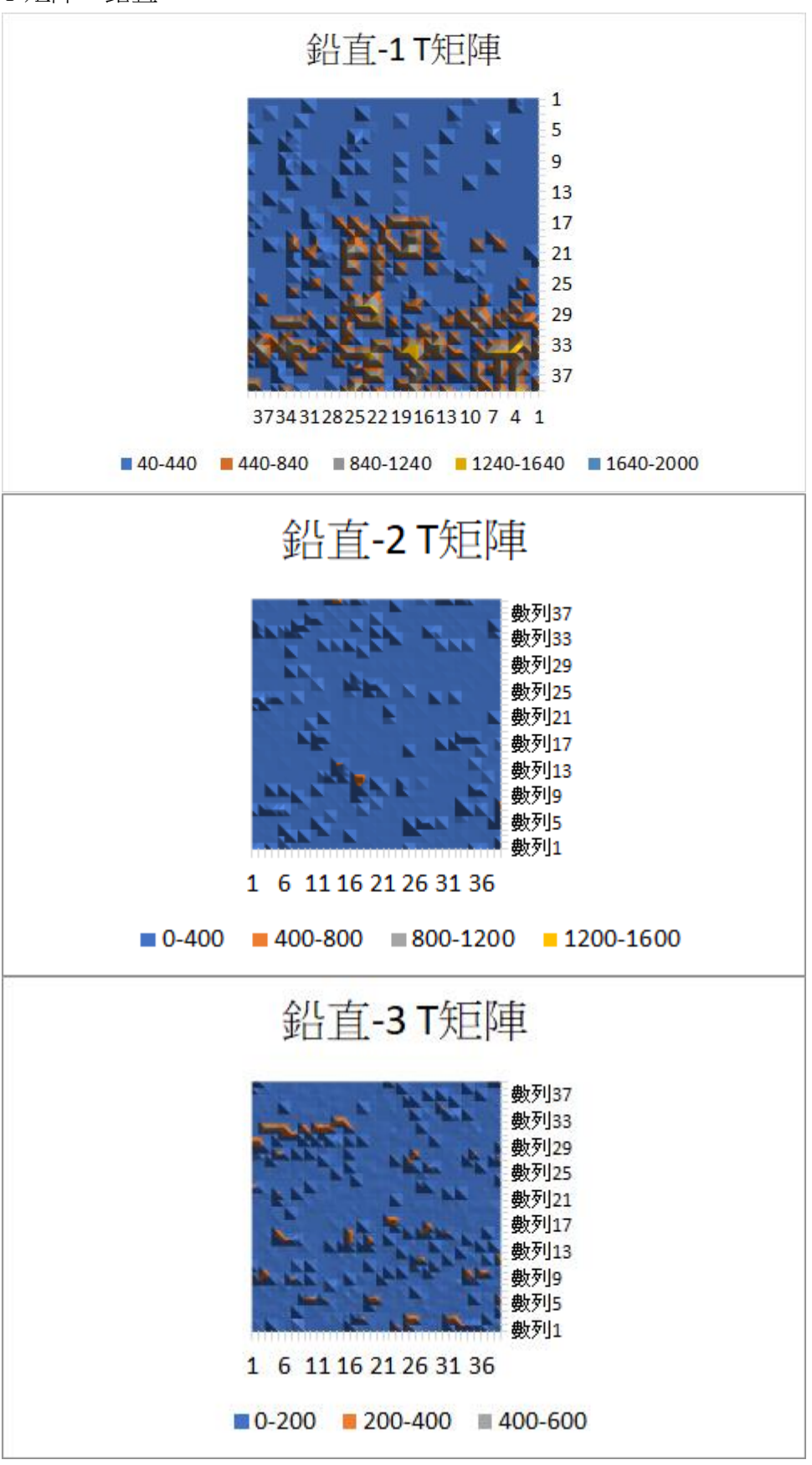

相關係數矩陣—水平:

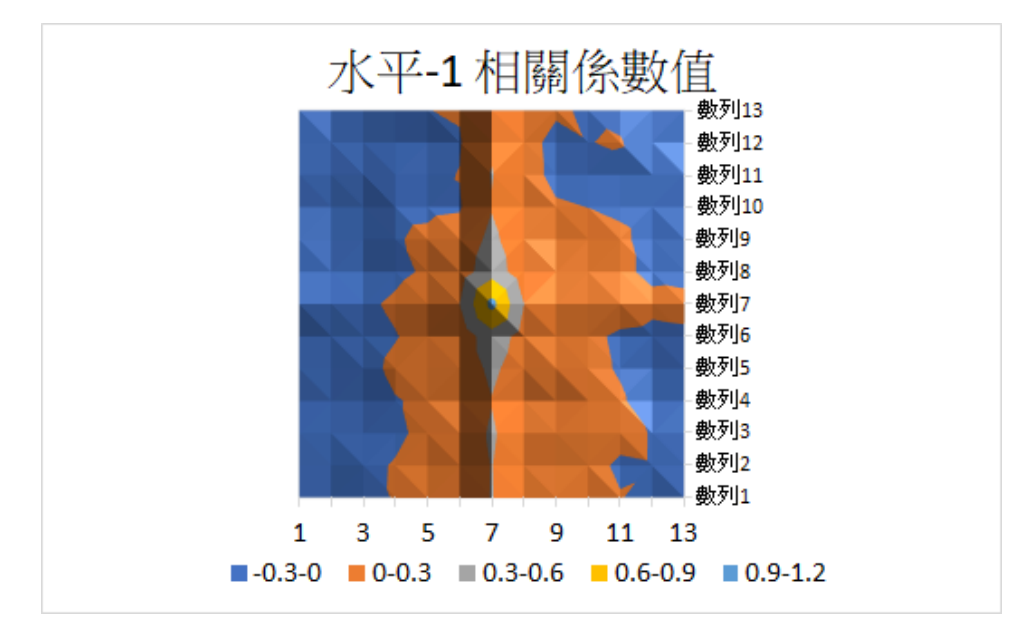

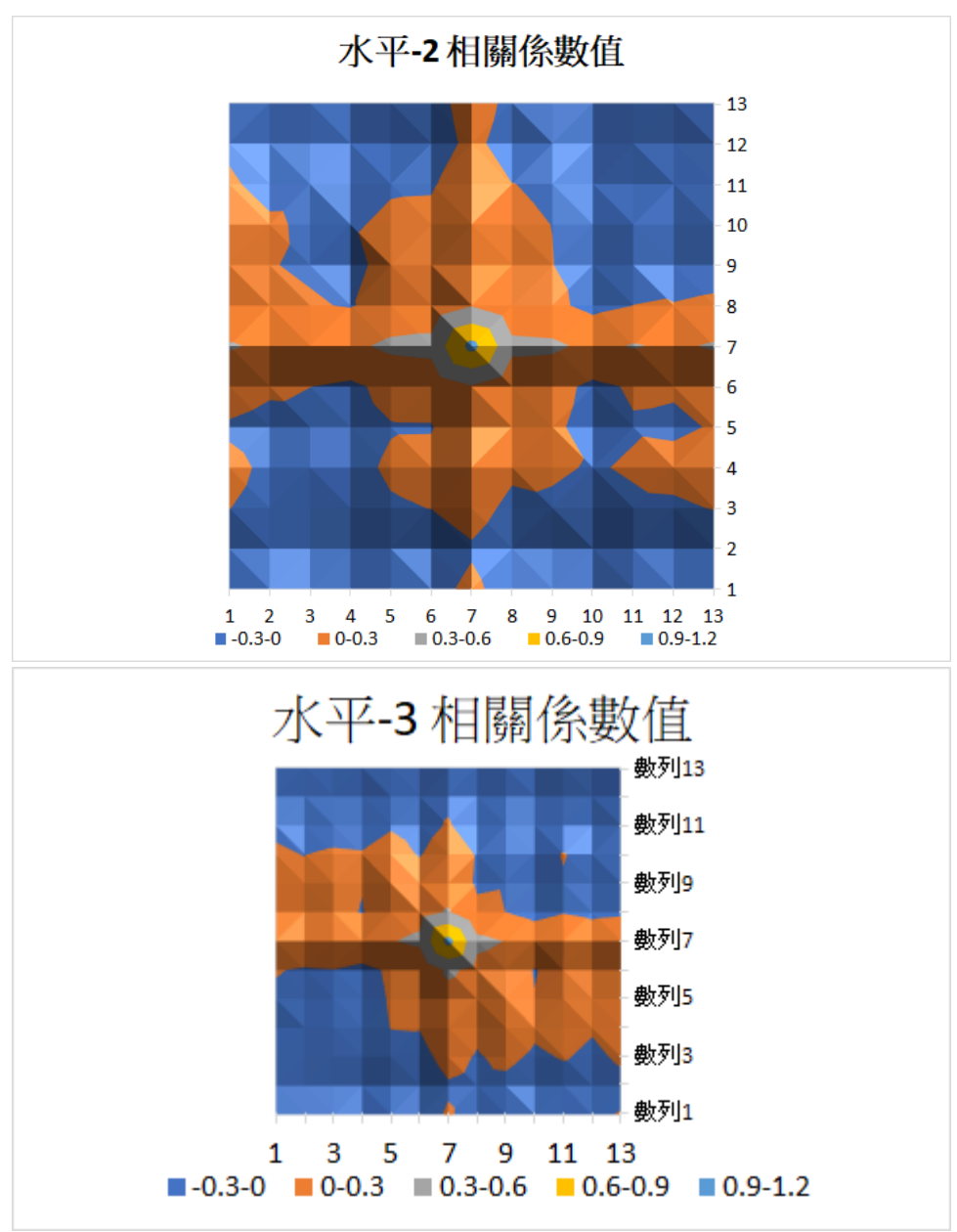

相關係數矩陣—鉛直:

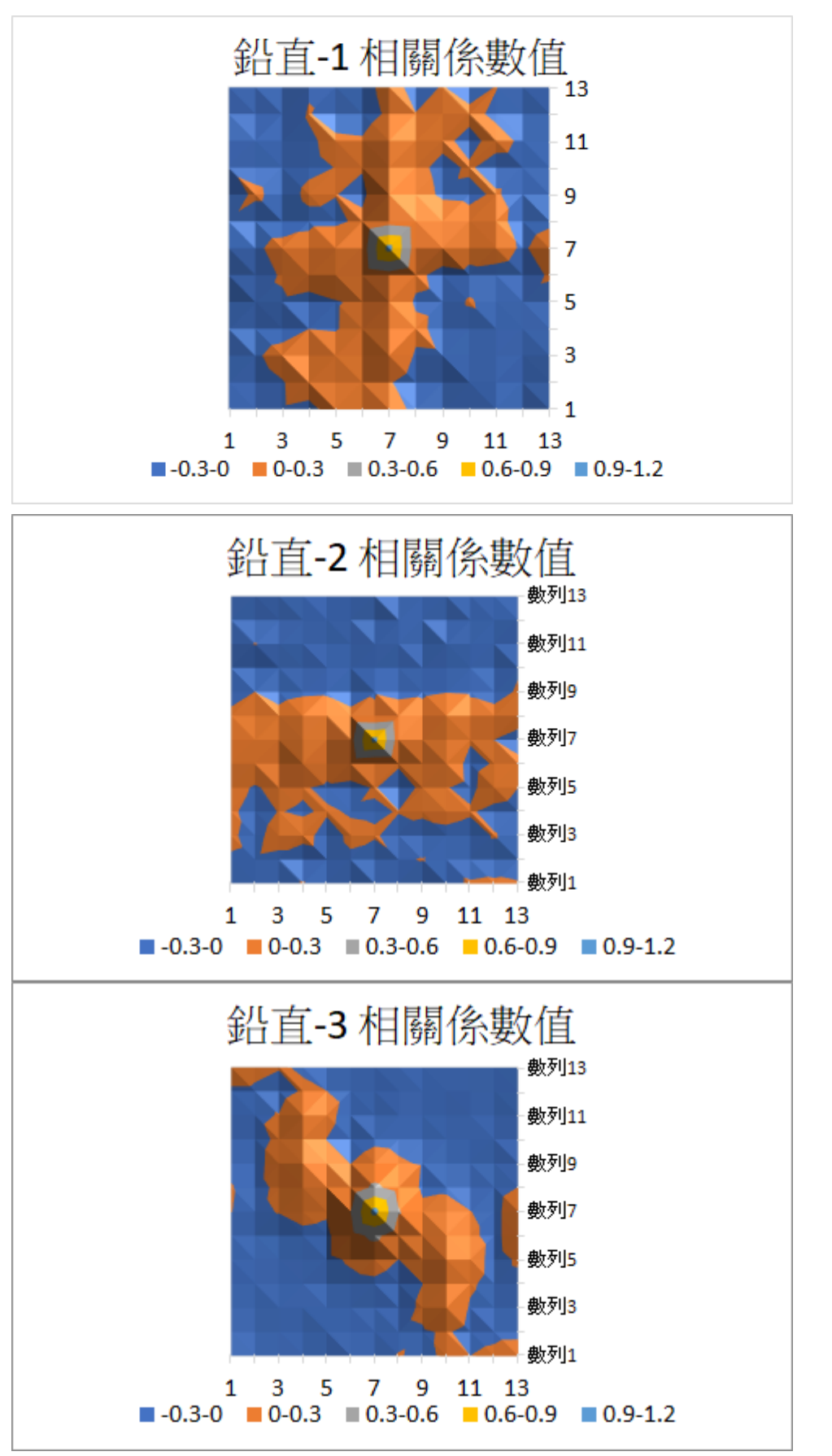